Kelompok 4

## KB Pekan 9-10: Menggunakan EMT untuk Kalkulus

Nama Anggota :

- 1. Hijrah Madinatul Hajja (23033280002)
- 2. Salma Safira Susani (22301241038)
- 3. Cahya Dwiki Haristya (22301244030)
- 4. Nahiza Asti Shakila Widiani (22301244009)
- 5. Rahma Febriana Setyadi (22310241009)
- 6. Rosy Nur Shinta (22301244029)
- 7. Muhammad Iqbal (22301241020)

Materi Kalkulus mencakup di antaranya:

1. Fungsi (fungsi aljabar, trigonometri, eksponensial, logaritma, komposisi fungsi): definisi, kurva, dan sifat-sifatnya; 2. Limit Fungsi (mencakup semua jenis fungsi di atas): definisi limit kiri, limit kanan, limit, visualisasi limit; 3. Turunan Fungsi (mencakup semua jenis fungsi di atas): definisi, visualisasi dan kurva fungsi turunan, sifat-sifat, dan aplikasinya; 4. Integral Tak Tentu (mencakup semua jenis fungsi di atas): definisi, kurva fungsi antiderivatif, sifat-sifat, dan rumus-rumus integral tak tentu; 5. Integral Tentu (mencakup semua jenis fungsi di atas): definisi, visualisasi, sifat-sifat, dan aplikasi integral tentu; 6. Barisan dan Deret: definisi, visualisasi, rumus deret berhingga, rumus deret tak hinga, limit barisan, kekonvergenan barisan dan deret, dan aplikasinya. 7. Fungsi multivariabel: definisi, grafik, turunan, integral, dan aplikasinya.

FUNGSI

# Mendefinisikan Fungsi

Terdapat beberapa cara mendefinisikan fungsi pada EMT, yakni: - Menggunakan format nama\_fungsi := rumus fungsi (untuk fungsi numerik), - Menggunakan format nama\_fungsi &= rumus fungsi (untuk fungsi simbolik, namun dapat dihitung secara numerik), - Menggunakan format nama\_fungsi &&= rumus fungsi (untuk fungsi simbolik murni, tidak dapat dihitung langsung), - Fungsi sebagai program EMT.

Setiap format harus diawali dengan perintah function (bukan sebagai ekspresi).

```
Fungsi aljabar merupakan ekspresi aljabar menggunakan sejumlah suku
terbatas, yang melibatkan operasi aljabar seperti penambahan,
pengurangan, perkalian, pembagian, dan peningkatan menjadi pangkat
pecahan.
```
Fungsi ini dapat memiliki berbagai bentuk, termasuk fungsi polinomial, fungsi rasional, fungsi akar, fungsi eksponensial, fungsi logaritma, dan banyak bentuk lainnya.

```
>function f(x) := 2*x^2+exp(sin(x)) // fungsi numerik
\mathsf{F}(0), \mathsf{f}(1), \mathsf{f}(pi)
```
1 4.31977682472 20.7392088022

1. fungsi polinomial merupakan penjumlahan atau pengurangan dari satu suku atau lebih dengan pangkat variabelnya harus bilangan bulat dan tidak negatif. Bentuk umum fungsi polinomial

$$
f(x) = a_n x^n + a_{n-1} x^{n-1} + \ldots + a_1 x + a_0
$$

contoh tentukanlah hasil penyelesaian dari fungsi berikut

 $x^2 + 5x + 6$ 

>\$& factor (x^2+5\*x+6)

 $(x+2)(x+3)$ 

contoh

tentukanlah hasil penyelesaian dari fungsi berikut

$$
\frac{(x^4 - x^3y + x^2y^2 + 2x^2y - 2xy^2 + 2y^3)}{(x^2 - xy + y^2)}
$$

>\$& factor (x^4-x^3\*y+x^2\*y^2+2\*x^2\*y-2\*x\*y^2+2\*y^3)/(x^2-x\*y+y^2)

 $2y + x^2$ 

2. fungsi rasional merupakan rasio (pemecahan) dua polinomial.

Bentuk umum fungsi rasional

$$
f(x) = \frac{p(x)}{q(x)}
$$

>function  $g(x) := (2*x^2-3*x)/(x-1)$ >g(3)

4.5

3. fungsi akar / fungsi irasional merupakan fungsi matematis yang menghasilkan nilai yang merupakan hasil ekstraksi akar dari suatu bilangan atau ekspresi.]

Bentuk umum fungsi akar / fungsi irasional

 $f(x) = \sqrt{x}$ 

>function  $g(x) := \sqrt{(x^2-3*x)/(x+1)}$ >g(3)

 $\Omega$ 

>g(0)

0

>g(9)

0.734846922835

4. fungsi eksponensial merupakan fungsi matematis yang menggambarkan pertumbuhan eksponensial atau penurunan eksponensial.

Bentuk umum fungsi eksponensial

 $f(x) = a^x$ 

>function  $f(x) := 2^x x + 5$ >f(0)

6

 $> f(1)$ 

7

 $> f(2)$ 

9

5. fungsi logaritma merupakan kebalikan dari fungsi eksponensial.

Bentuk umum dari fungsi logaritma Untuk 0<a<1 atau a>1, dan b>0 berlaku: jika,

 $a^n = b$ 

maka;

 $a_{logb} = n$ 

```
keterangan :
a disebut bilangan pokok (basis)
b disebut numerus
```
>// cara menggunakan logaritma umum di emt dengan basis a : logbase(b,a) >// cara menggunakan logaritma umum di emt dengan basis 10 : log10(b) >9^3

729

>logbase(729,9)

#### 3

```
contoh
Hitung logaritma basis 2 dari nilai 16.
=karena 2<sup>2</sup>4 = 16, maka :
```
>logbase (4,2)

#### $\overline{2}$

contoh Tentukan nilai dari log10(100000)

>log10(100000)

5

Sifat-Sifat Fungsi Aljabar

1. Sifat Komutatif Suatu operasi hitung dikatakan memiliki sifat komutatif jika letak bilangannya saling ditukarkan, akan tetap menghasilkan hasil yang sama meskipun bilangan itu merupakan bilangan positif maupun negatif.

$$
a + b = b + a
$$

atau

$$
ab = ba
$$

>function  $f(x) := 2*x - 1$ >function  $g(x) := 3*x + 5$ >sol &= solve([3\*x+5+2\*x-1])

$$
\begin{bmatrix} x & = & - \\ 5 & 0 & 0 \\ 0 & 0 & 0 \\ 0 & 0 & 0 \\ 0 & 0 & 0 \\ 0 & 0 & 0 \\ 0 & 0 & 0 \\ 0 & 0 & 0 \\ 0 & 0 & 0 \\ 0 & 0 & 0 \\ 0 & 0 & 0 \\ 0 & 0 & 0 \\ 0 & 0 & 0 & 0 \\ 0 & 0 & 0 & 0 \\ 0 & 0 & 0 & 0 \\ 0 & 0 & 0 & 0 \\ 0 & 0 & 0 & 0 & 0 \\ 0 & 0 & 0 & 0 & 0 \\ 0 & 0 & 0 & 0 & 0 \\ 0 & 0 & 0 & 0 & 0 \\ 0 & 0 & 0 & 0 & 0 \\ 0 & 0 & 0 & 0 & 0 \\ 0 & 0 & 0 & 0 & 0 \\ 0 & 0 & 0 & 0 & 0 & 0 \\ 0 & 0 & 0 & 0 & 0 & 0 \\ 0 & 0 & 0 & 0 & 0 & 0 \\ 0 & 0 & 0 & 0 & 0 & 0 \\ 0 & 0 & 0 & 0 & 0 & 0 \\ 0 & 0 & 0 & 0 & 0 & 0 \\ 0 & 0 & 0 & 0 & 0 & 0 \\ 0 & 0 & 0 & 0 & 0 & 0 \\ 0 & 0 & 0 & 0 & 0 & 0 \\ 0 & 0 & 0 & 0 & 0 & 0 \\ 0 & 0 & 0 & 0 & 0 & 0 \\ 0 & 0 & 0 & 0 & 0 & 0 \\ 0 & 0 & 0 & 0 & 0 & 0 \\ 0 &
$$

>sol &= solve ([2\*x-1+3\*x+5])

$$
\begin{bmatrix} x & = & -1 \\ 5 & 0 & 0 \\ 0 & 0 & 0 \\ 0 & 0 & 0 \\ 0 & 0 & 0 \\ 0 & 0 & 0 \\ 0 & 0 & 0 \\ 0 & 0 & 0 \\ 0 & 0 & 0 \\ 0 & 0 & 0 \\ 0 & 0 & 0 \\ 0 & 0 & 0 \\ 0 & 0 & 0 & 0 \\ 0 & 0 & 0 & 0 \\ 0 & 0 & 0 & 0 \\ 0 & 0 & 0 & 0 \\ 0 & 0 & 0 & 0 & 0 \\ 0 & 0 & 0 & 0 & 0 \\ 0 & 0 & 0 & 0 & 0 \\ 0 & 0 & 0 & 0 & 0 \\ 0 & 0 & 0 & 0 & 0 \\ 0 & 0 & 0 & 0 & 0 \\ 0 & 0 & 0 & 0 & 0 \\ 0 & 0 & 0 & 0 & 0 & 0 \\ 0 & 0 & 0 & 0 & 0 & 0 \\ 0 & 0 & 0 & 0 & 0 & 0 \\ 0 & 0 & 0 & 0 & 0 & 0 \\ 0 & 0 & 0 & 0 & 0 & 0 \\ 0 & 0 & 0 & 0 & 0 & 0 \\ 0 & 0 & 0 & 0 & 0 & 0 \\ 0 & 0 & 0 & 0 & 0 & 0 \\ 0 & 0 & 0 & 0 & 0 & 0 \\ 0 & 0 & 0 & 0 & 0 & 0 \\ 0 & 0 & 0 & 0 & 0 & 0 \\ 0 & 0 & 0 & 0 & 0 & 0 \\ 0 & 0 & 0 & 0 & 0 & 0 \\ 0 &
$$

>sol &= solve ([(2\*x-1)\*(3\*x+5)])

$$
\begin{bmatrix} x & = & - & 5 & 1 \\ x & = & - & , x & = & - \end{bmatrix}
$$

>sol &= solve ([(3\*x+5)\*(2\*x-1)])

$$
\begin{bmatrix} x & = & - & 5 & 1 \\ x & = & - & - & 5 & 2 \\ 3 & & 2 & & 2 \end{bmatrix}
$$

2. Sifat Asosiatif Suatu operasi hitung dikatakan memiliki sifat asosiatif ketika bilangan bulat ditambahkan atau dikalikan hasilnya akan tetap sama terlepas dari bagaimana mereka dikelompokkan.

$$
(f(x) + g(x)) + h(x) = f(x) + (g(x) + h(x))
$$

atau

$$
(f(x) \cdot g(x))h(x) = f(x)(g(x) \cdot h(x))
$$

>function  $f(x) := x^2 + 3*x$ >function  $g(x) := 2*x$  $\Rightarrow$  function  $h(x) := 8$  $\text{Sol } k = \text{solve}([\text{(x<sup>2</sup> + 3*x + 2*x)+(8)]})$ 

> $-$  sqrt(7) I - 5 sqrt(7) I - 5  $[x =$  ----------------,  $x =$  -------------]<br>2 2 2

 $\text{Sol } k = \text{solve}([\text{(x<sup>2</sup>)} + (3*x + 2*x + 8)])$ 

 $-$  sqrt(7) I - 5 sqrt(7) I - 5  $[x = --- --- --- - - - -, x = --- --- - - - -]$ 2 2

>sol &= solve([((x^2)\*(3\*x + 2\*x))\*(8)])

 $[x = 0]$ 

 $\text{Sol } k = \text{solve}([\text{(x}^2) * ((3*x + 2*x * 8))])$ 

$$
[x = 0]
$$

3. sifat distributif Sifat distributif merupakan operasi hitung yang digunakan dengan cara mengombinasikan atau menggabungkan bilangan hasil operasi dengan elemen kombinasi yang ada.

$$
(f(x) + g(x)) \cdot h(x) = f(x) \cdot h(x) + g(x) \cdot h(x)
$$

>function  $f(x) := x^2 + 3*x$ >function  $g(x) := 2*x$  $\Rightarrow$  function  $h(x) := 8$  $\text{Sol}$  &= solve ( $[(x^2 + 3*x + 2*x)(8)]$ )

 $[x = - 5, x = 0]$ 

#### Menggambarkan kurva fungsi aljabar menggunakan EMT

Tentukan fungsi aljabar yang ingin Anda visualisasikan. Misalnya, kita akan menggunakan fungsi

 $2x^2 - 3x + 1$ 

 $\text{Function } f(x) := 2*x^2 - 3*x + 1$ >function map f(x)

if x>0 then return x^3 else return x^2 endif;

endfunction

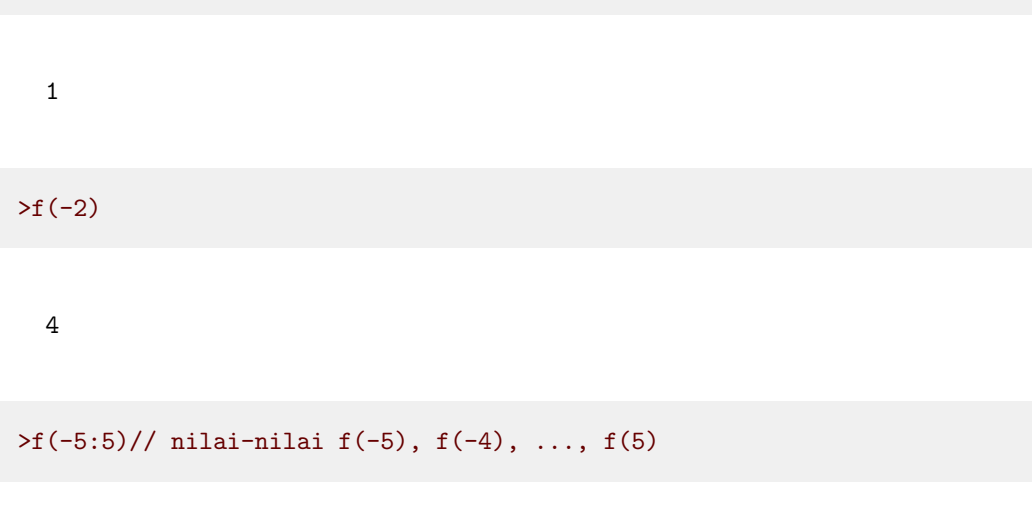

[25, 16, 9, 4, 1, 0, 1, 8, 27, 64, 125]

 $\text{S}$  >aspect(1.5); plot2d("f(x)",-5,5):

 $> f(1)$ 

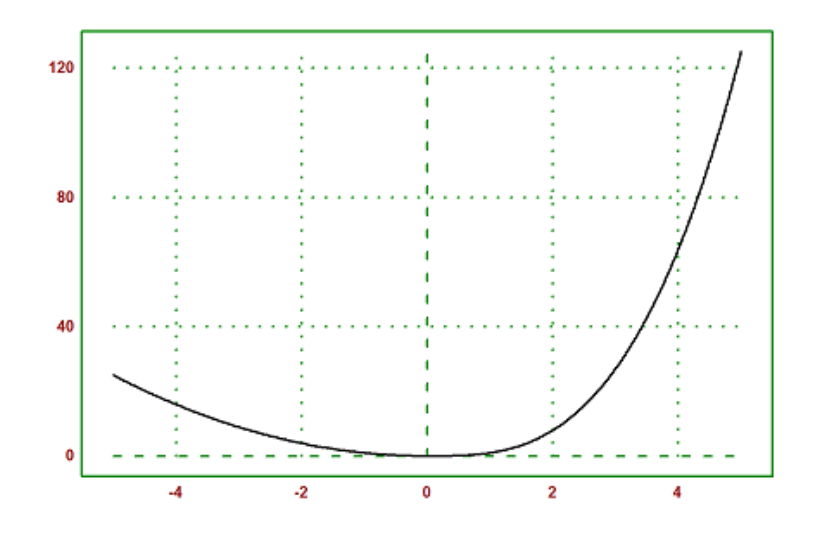

$$
2x^2 - 3x + 1
$$

>function f(x) &=  $(2*x^2 - 3*x + 1)$  // fungsi simbolik

$$
\begin{array}{c}\n2 \\
2 x - 3 x + 1\n\end{array}
$$

>function  $f(x) := (2*x^2 - 3*x + 1)$  // fungsi numerik  $> f(5)$ 

36

>f(-1:3)// nilai-nilai f(-1), f(0), ..., f(3)

[6, 1, 0, 3, 10]

>aspect(2); plot2d("f(x)",-1,3):

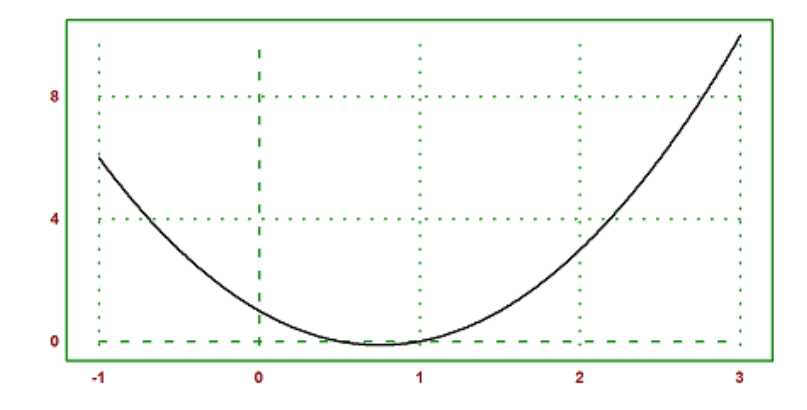

$$
-x^3 + 2x^2 - 4
$$

>function g(x) &=  $(-x^3 + 2*x^2 - 4)$  // fungsi simbolik

$$
\begin{array}{cccc}\n3 & 2 \\
-x & + & 2 & x & - & 4\n\end{array}
$$

>function  $g(x) := (-x^3 + 2*x^2 - 4)$  // fungsi numerik  $>g(-3)$ 

41

 $>g(-4:2)$  // nilai-nilai  $f(-4)$ ,  $f(-3)$ , ...,  $f(2)$ 

 $[92, 41, 12, -1, -4, -3, -4]$ 

 $\text{Sapect}(2); \text{plot2d}("f(x)", -4, 2):$ 

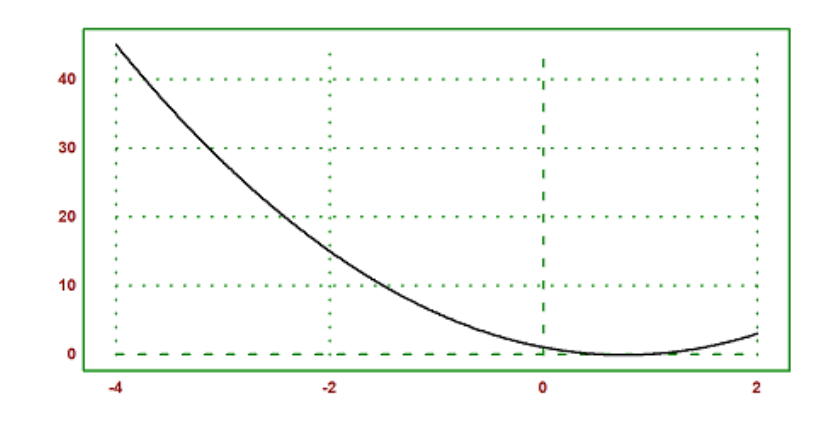

nomor 3

 $4x^2 + 16x + 15$ 

$$
2x^3 - x + 19
$$

nomor 5

 $x^3 - 2x^2 - 5x + 6$ Fungsi Trigonometri Fungsi trigonometri merupakan

## fungsi dari sebuah

sudut yang digunakan untuk menghubungkan antara sudut-sudut dalam suatu segitiga dengan sisi-sisi segitiga yang grafiknya berulang secara terus menerus dalam periode tertentu. Ada beberapa fungsi trigonometri yang paling umum digunakan, yaitu sinus (sin) merupakan perbandingan panjang sisi sejajar terhadap panjang sisi miring. cosinus (cos) merupakan perbandingan panjang sisi tegak lurus terhadap panjang sisi miring. tangen (tan) merupakan panjang sisi sejajar terhadap panjang sisi tegak lurus. cosecan (csc) merupakan nilai kebalikan dari (sin) 1  $\overline{sin(x)}$ 

secan (sec), merupakan nilai kebalikan dari (cos)

1  $\overline{cos(x)}$ 

cotangen (cot) merupakan nilai kebalikan dari (tan)

1  $\overline{tan(x)}$ 

>function  $f(x)$  &=  $sin(x)$  // fungsi simbolik

 $sin(x)$ 

>function  $g(x)$  &= cos(x) // fungsi simbolik

 $cos(x)$ 

>function  $h(x)$  &= tan(x) // fungsi simbolik

 $tan(x)$ 

```
>function p(x) &= 1/sin(x) // fungsi simbolik
```
1 ----- sin(x)

>function  $q(x)$  &=  $1/cos(x)$  // fungsi simbolik

1 -----  $cos(x)$ 

>function  $r(x)$  &= 1/tan(x) // fungsi simbolik

1 -----  $tan(x)$ 

Sifat-Sifat Trigonometri

1. Penjumlahan Dua Sudut

Ini mengacu pada kemampuan untuk mengekspresikan sin, cos, dan fungsi trigonometri lainnya dari penjumlahan dua sudut sebagai fungsi dari sin dan cos dari sudut-sudut asal. Terdapat beberapa rumus penjumlahan yang digunakan dalam trigonometri. Di antara rumus-rumus ini adalah:

>function  $f(x)$  &= trigexpand(sin(x+y)) // fungsi simbolik

 $cos(x) sin(y) + sin(x) cos(y)$ 

>function g(x) &= trigexpand(sin(x-y)) // fungsi simbolik

 $sin(x) cos(y) - cos(x) sin(y)$ 

>function h(x) &= trigexpand(cos(x+y)) // fungsi simbolik

 $cos(x) cos(y) - sin(x) sin(y)$ 

>function p(x) &= trigexpand(cos(x-y)) // fungsi simbolik

 $sin(x) sin(y) + cos(x) cos(y)$ 

>function q(x) &= trigexpand(tan(x+y)) // fungsi simbolik

 $tan(y) + tan(x)$ -----------------  $1 - \tan(x) \tan(y)$ 

>function r(x) &= trigexpand(tan(x-y)) // fungsi simbolik

 $tan(x) - tan(y)$ ----------------  $tan(x) tan(y) + 1$ 

2. Dua Kali Sudut merupakan nilai fungsi trigonometri dari sudut 2x dimana x adalah sudut asal.

>function f(x) &= trigexpand(sin(2\*x)) // fungsi simbolik

 $2 \cos(x) \sin(x)$ 

>function g(x) &= trigexpand(cos(2\*x)) // fungsi simbolik

2 2  $cos(x) - sin(x)$ 

>function h(x) &= trigexpand(tan(2\*x)) // fungsi simbolik

 $2 \tan(x)$ ----------- 2  $1 - \tan(x)$  3. Perkalian Sudut merupakan perhitungan nilai fungsi trigonometri dari hasil perkalian dua sudut tertentu dalam istilah fungsi trigonometri dari sudut asal.

>function f(x) &= trigexpand(sin(x)\*sin(y)) // fungsi simbolik

 $sin(x) sin(y)$ 

>function g(x) &= trigexpand(cos(x)\*cos(y)) // fungsi simbolik

 $cos(x) cos(y)$ 

>function h(x) &= trigexpand(cos(x)\*sin(y)) // fungsi simbolik

 $cos(x) sin(y)$ 

 $\Rightarrow$ function m(x) &= trigexpand(sin(x)\*cos(y))// fungsi simbolik

 $sin(x) cos(y)$ 

>function n(x) &= trigexpand(2\*sin(x)\*cos(y)) // fungsi simbolik

 $2 sin(x) cos(y)$ 

>function  $p(x)$  &= trigexpand(2\*cos(x)\*sin(y)) // fungsi simbolik

 $2 \cos(x) \sin(y)$ 

>function q(x) &= trigexpand(2\*cos(x)\*sin(y)) // fungsi simbolik

 $2 \cos(x) \sin(y)$ 

>function r(x) &= trigexpand(2\*sin(x)\*cos(y)) // fungsi simbolik

 $2 sin(x) cos(y)$ 

4. Identitas Phytagoras merupakan persamaan-persamaan yang menghubungkan fungsi trigonometri satu sama lain atau menggambarkan hubungan matematis antara fungsi trigonometri.Ini menggambarkan hubungan antara fungsi sin, cos, dan konstanta 1 dalam segitiga siku-siku

>function f(x) &= trigrat(sin(x)^2 + cos(x)^2) // fungsi simbolik

1

Menggambarkan kurva fungsi trigonometri menggunakan EMT

Tentukan fungsi trigonometri yang ingin Anda visualisasikan. Misalnya, kita akan menggunakan fungsi

 $sin(x)$ 

>function  $f(x)$  &= (sin(x)) // fungsi simbolik

 $sin(x)$ 

Tentukan nilai x yang akan dicari menggunakan EMT

>f(pi)

0

>f(2\*pi)

 $\overline{0}$ 

Tentukan interval x,y yang akan digunakan dalam kurva 2D

>f(pi:3pi)

[0, -0.841471, -0.909297, -0.14112, 0.756802, 0.958924, 0.279415]

>aspect(2); plot2d("f(x)",pi,3pi):

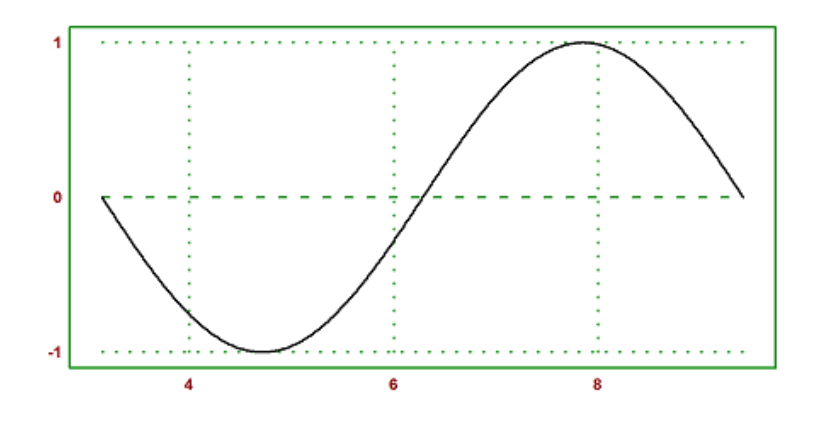

Latihan

nomor 1

 $sin(2x)$ 

>function f(x) &= trigexpand(sin(2\*x)) // fungsi simbolik

 $2 \cos(x) \sin(x)$ 

>f(pi)

0

>f(1/4\*pi)

1

### >f(pi:3pi)

[0, 0.909297, -0.756802, -0.279415, 0.989358, -0.544021, -0.536573]

>aspect(2); plot2d("f(x)",pi,3pi):

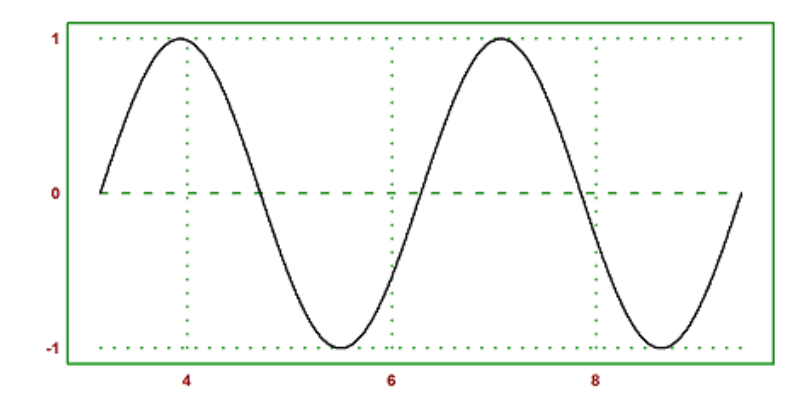

nomor 2

 $cos(x)$ 

>function g(x) &= trigexpand(cos(x)) // fungsi simbolik

cos(x)

>g(pi) -1 >g(5/4\*pi) -0.707106781187

#### >g(pi:3pi)

 $[-1, -0.540302, 0.416147, 0.989992, 0.653644, -0.283662, -0.96017]$ 

 $\text{Pasect}(2)$ ;  $\text{plot2d}("g(x)",pi,3pi):$ 

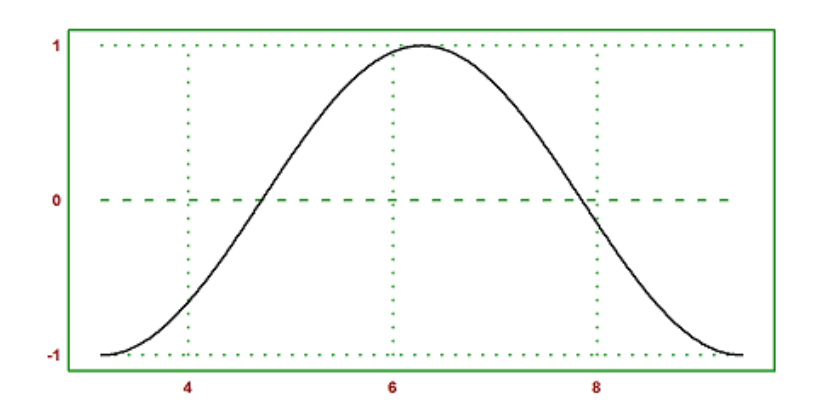

nomor 3

 $tan(x)$ 

untuk x:(0, 1/6\*pi, 5/3\*pi) dan interval x,y (pi:2pi)

nomor 4

 $cos(2x)$ 

untuk x:(0, 3/4\*pi, 3/2\*pi) dan interval x,y (pi:2pi)

nomor 5

 $tan(2x)$ 

untuk x:(0, 1/2\*pi, 7/6\*pi) dan interval x,y (pi:2pi)

Fungsi eksponensial merupakan fungsi berpangkat, yang pangkatnya memiliki variabel. Fungsi eksponensial juga merupakan fungsi nonaljabar atau transcendental yang tidak dapat direpresentasikan sebagai produk, jumlah, dan perbedaan variabel yang dipangkatkan ke bilangan bulat non-negatif.

Adapun bentuk umum dari fungsi eksponensial yaitu :

 $f(x) = a^x$ 

dengan x>0 dan x tidak sama dengan 0

>function f(x) &= a^x // fungsi simbolik

x a

Sifat-Sifat Fungsi Eksponensial

1. Penjumlahan Pangkat

$$
a^m.a^n=a^{m+n}
$$

>function f(x) &= a^m \* a^n = a^(m+n) // fungsi simbolik

$$
\begin{array}{ccc}\nn + m & n + m \\
a & = a\n\end{array}
$$

2. Pengurangan Pangkat

$$
a^m - a^n = a^{m-n}
$$

>function f(x) &= a^n - a^m = a^{n-m} // fungsi simbolik

$$
\begin{array}{ccc}\nn & m & \{n - m\} \\
a & -a & = a\n\end{array}
$$

3. Perkalian Pangkat

$$
(a^m)^n = a^{mn}
$$

>function f(x) &=  $(a^m)^n = a^{\{mn\}}$  // fungsi simbolik

$$
\begin{array}{c}\nm n \quad \{mn\} \\
(a)\quad = a\n\end{array}
$$

4. Perkalian Bilangan yang Dipangkatkan

$$
(ab)^m = a^m b^m
$$

>function f(x) &=  $(a*b)^m = a^m * b^m$  // fungsi simbolik

$$
\begin{array}{ccc}\nm & m & m \\
(a & b) & = a & b\n\end{array}
$$

5. Perpangkatan pada Bilangan Pecahan Untuk bilangan pecahan yang dipangkatkan, maka bilangan pembilang dan penyebutnya harus dipangkatkan semua, dengan syarat nilai b atau penyebutnya tidak boleh sama dengan 0.

$$
(\frac{a}{b})^m=\frac{a^m}{b^m}
$$

>function f(x) &=  $(a/b)^m = a^m / b^m /$  fungsi simbolik

$$
\begin{array}{ccc}\nm\\
a & m & a \\
(-) & = & -- \\
b & m \\
b & b\n\end{array}
$$

jika memiliki basis yang sama, maka bentuknya seperti berikut:

$$
\frac{a^m}{a^n} = a^{m-n}
$$

>function  $f(x)$  &=  $(a^m)/(a^n)$  // fungsi simbolik

$$
\begin{array}{c} m \ - \ n \\ a \end{array}
$$

6. Pangkat Negatif Pada sifat ini, jika (an)di bawah itu positif, maka saat dipindahkan ke atas menjadi negatif. Begitu juga sebaliknya, jika (an) di bawah itu negatif, maka saat dipindahkan ke atas menjadi positif.

$$
\frac{1}{a^m} = a^{-m}
$$

>function  $f(x)$  &=  $1/a^m$  =  $a^m /$  fungsi simbolik

$$
\begin{array}{ccc}\n1 & 1 \\
\hline\n-\end{array} = -\begin{array}{ccc}\n\hline\n\text{m} & \text{m} \\
\text{a} & \text{a}\n\end{array}
$$

7. Pangkat Pecahan

Pada sifat ini,terdapat akar n dari am. Nah, ketika diubah jadi eksponen, akar n menjadi penyebut dan pangkat m menjadi pembilang, dengan syarat nilai n harus lebih besar atau sama dengan dua (n>=2).

$$
\sqrt[n]{a^m} = a^{\frac{m}{n}}
$$

>function f(x) &= sqrt(a^m) = a^{{m}/{n}}// fungsi simbolik

$$
\{m\}
$$
  

$$
\{---\}
$$
  
m  

$$
\{n\}
$$
  
sqrt(a) = a

8. Pangkat Nol Untuk sifat yang satu ini, syaratnya nilai a tidak boleh sama dengan 0 ya, karena kalo a = 0, maka hasilnya tidak terdefinisi.

 $a^0=1$ 

>function  $f(x)$  &= a^0 // fungsi simbolik

1

#### Menggambarkan kurva fungsi eksponensial menggunakan EMT

Tentukan fungsi eksponensial yang ingin Anda visualisasikan. Misalnya, kita akan menggunakan fungsi

 $2^x$ 

>function f(x) &= 2^x // fungsi simbolik

x 2

Tentukan nilai x yang akan dicari menggunakan EMT

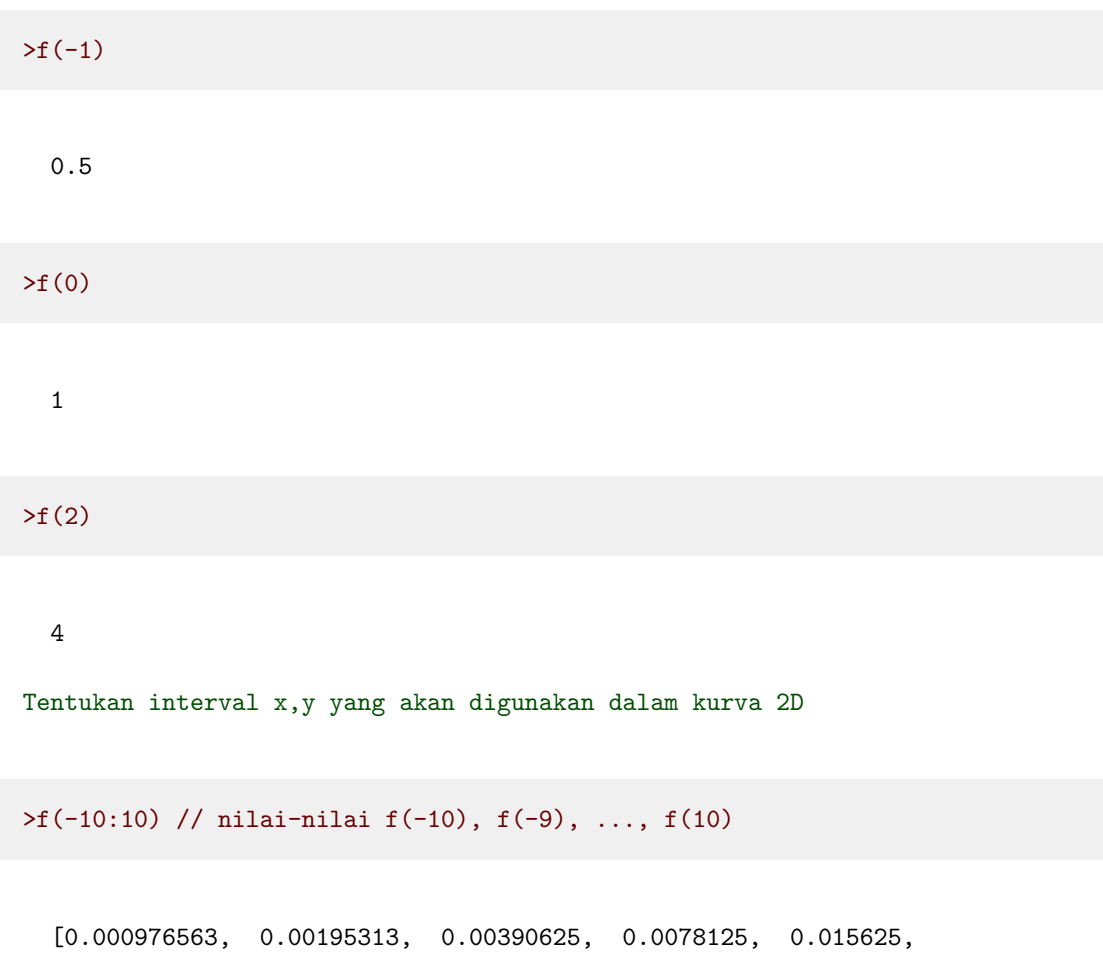

0.03125, 0.0625, 0.125, 0.25, 0.5, 1, 2, 4, 8, 16, 32, 64, 128, 256, 512, 1024]

 $\text{X}$  >aspect(2); plot2d("f(x)",-10,10):

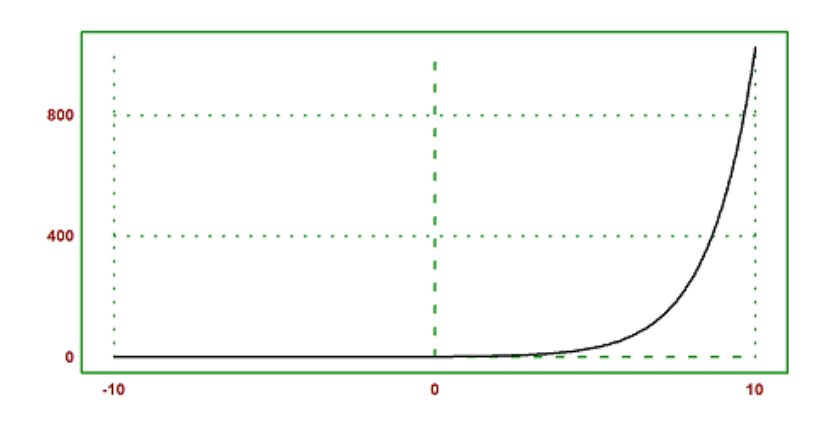

# Latihan

nomor 1

$$
f(x): \frac{10^{3x}}{10^{7x-1}}
$$

dengan nilai  $x: (-1,3,10)$  dan interval  $x,y: (-10:10)$ 

>function f(x) &=  $(10^-(3*x))/(10^-(2*x-1))$  // fungsi simbolik

 $x + 1$ 10

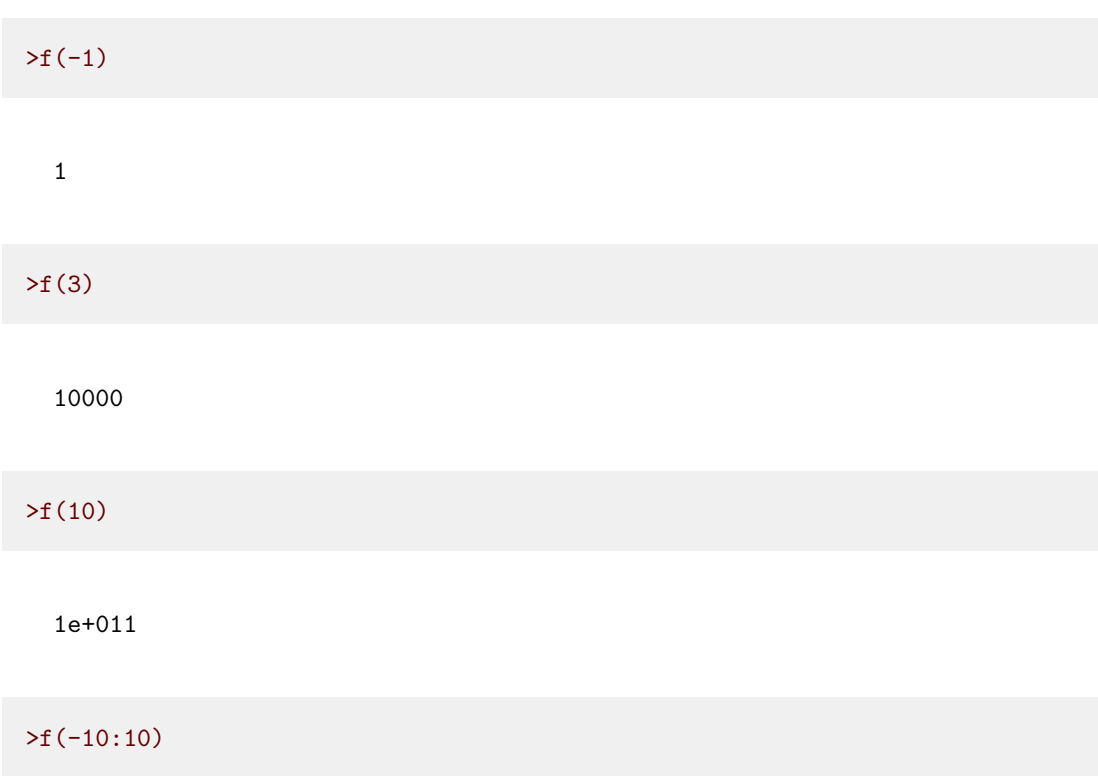

```
[1e-009, 1e-008, 1e-007, 1e-006, 1e-005, 0.0001, 0.001, 0.01,
0.1, 1, 10, 100, 1000, 10000, 100000, 1e+006, 1e+007, 1e+008,
1e+009, 1e+010, 1e+011]
```

```
\text{Paspect}(2); \text{plot2d}("f(x)", -10, 10):
```
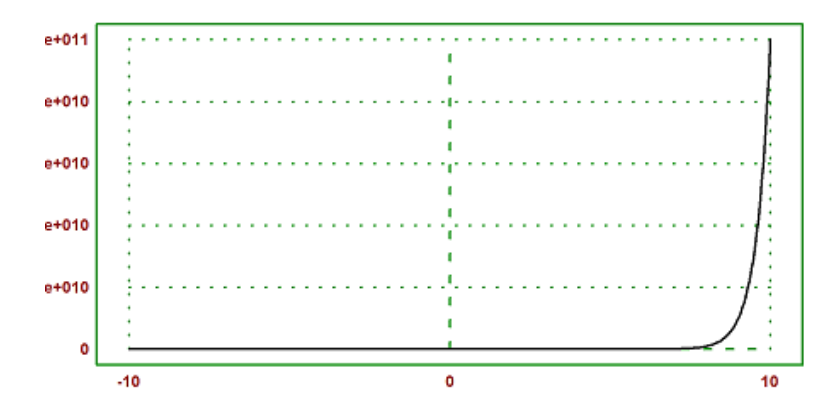

$$
g(x): 15^{(3x-2)} + 15^{(2x)} = 15^{(3x-2)+(2x)}
$$

dengan nilai  $x: (-5, 13, 25)$  dan interval  $x, y: (-20:20)$ 

>function g(x) &=  $15^{(3*x - 2)} + 15^{(2*x)} = 15^{(3*x - 2)+(2*x)}$  // fungsi simbolik

 $\{3 \times -2\}$   $\{2 \times\}$   $\{5 \times -2\}$  $15 + 15 = 15$ 

 $>g(-5)$ 

Syntax error in expression, or unfinished expression! Error in return result. g: useglobal; return  $15^{3*}x-2}+15^{2*}x$  =  $15^{5*}x-2$ } Error in :  $g(-5)$  $\hat{ }$ 

### $>g(3)$

```
Syntax error in expression, or unfinished expression!
Error in return result.
g: useglobal; return 15^{2*}x-2}+15^{2*}x = 15^{5*}x-2}
Error in :
g(3)
    \hat{ }
```
#### $>g(15)$

```
Syntax error in expression, or unfinished expression!
Error in return result.
g: useglobal; return 15^{\circ}{3*x-2}+15^{2*x} = 15^{5*x-2}
Error in :
g(15)
      \hat{ }
```
#### >g(-20:20)

```
Syntax error in expression, or unfinished expression!
Error in return result.
g: useglobal; return 15^{\circ}{3*x-2}+15^{2*x} = 15^{5*x-2}
Error in :
g(-20:20)
```
 $\text{Pasect}(2)$ ; plot2d("g(x)",-20,20):

 $\hat{ }$ 

```
Syntax error in expression, or unfinished expression!
Error in return result.
g: useglobal; return 15^{\circ}{3*x-2}+15^{2*x} = 15^{5*x-2}
Error in expression: g(x)%ploteval: y0=f$(x[1],args());
adaptiveevalone: s=\gamma\text{ploteval}(g\, t; args());
plot2d: dw/n, dw/n^2, dw/n, auto;args());
```

$$
h(x): \frac{1}{20^{(6x+8)}} = 20^{-6x-8}
$$

dengan nilai x:(-2,8,10) dan interval x,y:(-10:10)

nomor 4

$$
(10.2)^{5x-3} = 10^{5x-3}2^{5x-3}
$$

dengan nilai x:(-1,0,2) dan intercal x,y:(-5:5)

nomor 5

$$
(\frac{2}{8})^{6x-4} = \frac{2^{6x-4}}{8^{6x-4}}
$$

dengan nilai x:(-4,0,4) dan interval x,y:(-10:10)

Fungsi komposisi merupakan operasi matematika yang menggabungkan dua atau lebih fungsi untuk membentuk fungsi baru. Dalam matematika, jika Anda memiliki dua fungsi, misalnya,  $f(x)$  dan  $g(x)$ , maka fungsi komposisi dari kedua fungsi ini, yang biasanya dilambangkan sebagai (f°g)(x), didefinisikan sebagai berikut:

```
\Rightarrow function f(x) := 2*x + 3 // fungsi simbolik>function g(x) := x^2 / 1 fungsi simbolik
>function h(x) := f(g(x)) // definisi komposisi fungsi
>h(5) // sama dengan f(g(5))
```
#### 53

#### Sifat-Sifat Fungsi Komposisi

1. Tidak berlaku sifat komutatif,  $(f°g)(x)$  tidak sama dengan  $(g°f)(x)$ . 2. Berlaku sifat asosiatif,  $(f^{\circ}(g^{\circ}h))(x) = ((f^{\circ}g)^{\circ}h)(x).$ 

3. Adanya unsur identitas  $(I)(x)$ ,<br> $(f<sup>o</sup>1)(x) = (1<sup>o</sup>f)(x) = f(x)$ .

Menggambarkan kurva fungsi komposisi menggunakan EMT

Tentukan fungsi komposisi yang ingin Anda visualisasikan. Misalnya, kita akan menggunakan fungsi

$$
f(x): x^2; g(x): 2x+1
$$

>d

```
Variable d not found!
 Error in :
 d
   \simKita akan memvisualisasikan fungsi komposisi (f°g)(x), yang
menggabungkan fungsi f(x) dan g(x).
```

```
>function f(x) := x^2 /  fungsi simbolik
>function g(x) := 2*x + 1 // fungsi simbolik>function h(x) := f(g(x)) // definisi komposisi fungsi
```
Tentukan nilai x yang akan dicari

>h(-5) // sama dengan f(g(-5))

81

>h(3) // sama dengan  $f(g(3))$ 

49

>h(10) // sama dengan f(g(10))

441

Tentukan interval x,y yang akan digunakan dalam kurva 2D

>h(0:10) // nilai-nilai f(0), f(1), ..., f(10)

[1, 9, 25, 49, 81, 121, 169, 225, 289, 361, 441]
$\text{X}$  > aspect(0.5); plot2d("h(x)", 0,10):

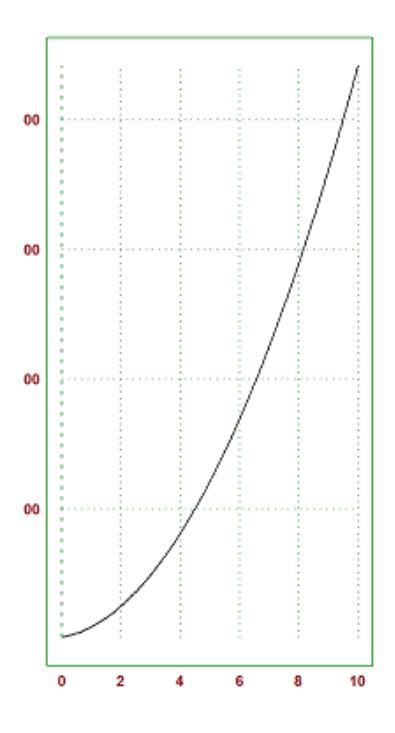

Latihan

nomor 1 Diberikan fungsi-fungsi sebagai berikut

 $p(x): 3x + 1$ 

$$
q(x):x^2
$$

Hitunglah nilai dari (f ° g)(x) dengan nilai x:(-3, 4, 9) dan interval x,y :(-5:10)

```
>function p(x) := 3*x + 1 // fungsi simbolik
>function q(x) := x^2 / 1 fungsi simbolik
>function r(x) := p(q(x)) // definisi komposisi fungsi
>r(-3) // sama dengan p(q(-3))
```
28

 $\Pr(4)$  // sama dengan  $p(q(4))$ 

49

>r(9) // sama dengan p(q(9))

244

>r(-5:10) // nilai-nilai f(-5), f(-4), ..., f(10)

[76, 49, 28, 13, 4, 1, 4, 13, 28, 49, 76, 109, 148, 193, 244, 301]

>aspect(0.5); plot2d("r(x)",-5,10):

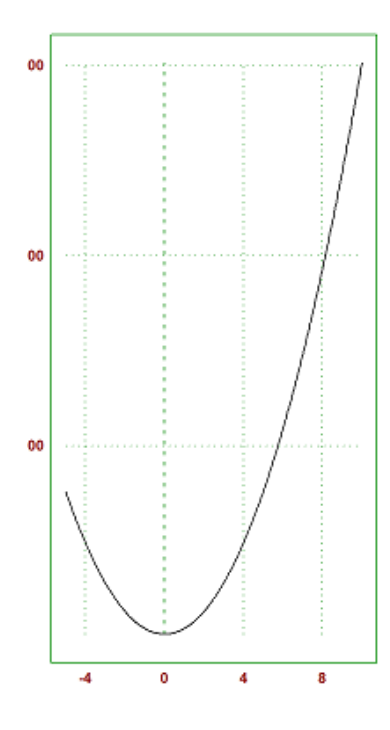

nomor 2 Diberikan fungsi-fungsi sebagai berikut

 $a(x): 1/x$ 

 $b(x) : x + 2$ 

Hitunglah nilai dari (g ° f)(x) dengan nilai x:(-8, 2, 7) dan interval  $x, y : (-10:10)$ 

>function  $a(x) := 1/x$  // fungsi simbolik >function  $b(x) := x+2$  // fungsi simbolik >function  $c(x) := b(a(x))$  // definisi komposisi fungsi  $>c(-8)$  // sama dengan  $b(a(-8))$ 

1.875

 $>c(2)$  // sama dengan  $b(a(2))$ 

2.5

 $\geq c(7)$  // sama dengan  $b(a(7))$ 

2.14285714286

```
>r(-10:10) // nilai-nilai f(-10), f(9), ..., f(10)
```
[301, 244, 193, 148, 109, 76, 49, 28, 13, 4, 1, 4, 13, 28, 49, 76, 109, 148, 193, 244, 301]

>aspect(0.5); plot2d("c(x)",-10,10):

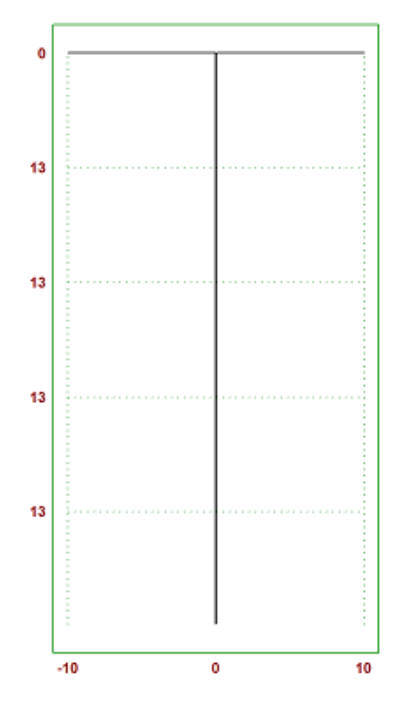

nomor 3 Diberikan fungsi-fungsi sebagai berikut

$$
j(x): |x|
$$

$$
k(x): x^3 + 6
$$

Hitunglah nilai dari (f°g)(x) dengan nilai x:(-1, 6, 9) dan interval  $x, y : (-5:10)$ 

nomor 4 Diberikan fungsi-fungsi sebagai berikut

 $d(x)$  : sqrtx

 $m(x) : x^2 + 4$ 

Hitunglah nilai dari (g°f)(x) dengan nilai x:(-3, 9, 10) dan interval x,y :(-15:15)

nomor 5 Diberikan fungsi-fungsi sebagai berikut

> $s(x): 2x - 14$  $w(x) : x^2 + 3$

Hitunglah nilai dari (f°g)(x) dengan nilai x:(-1, 3, 5) dan interval x,y :(-5:5)

LIMIT FUNGSI —

\* LIMIT Pengertian limit adalah suatu nilai pendekatan fungsi tertentu. Limit dianggap sebagai nilai yang menuju suatu batas. Limit adalah suatu batas menggunakan konsep pendekatan fungsi. Pengertian lain limit yaitu nilai yang didekati fungsi saat suatu titik mendekati nilai tertentu.

Limit dianggap sebagai nilai menuju suatu batas. Disebut sebagai batas karena dekat tetapi tidak bisa dicapai. Mengapa limit harus didekati? Karena suatu fungsi biasanya tidak terdefinisikan oleh titik-titik tertentu. Meski, suatu fungsi seringkali tidak terdefinisikan oleh titik-titik tertentu, tapi masih bisa dicari berupa nilai yang didekati oleh fungsi.

## 1. LIMIT KIRI, KANAN, DAN LIMIT DEFINISI : Misalnya f adalah fungsi

terdefinisi pada interval tertentu yang memuat a, kecuali di a itu sendiri. Sedangkan L adalah suatu bilangan riil. Berikut penulisan fungsi f dapat dikatakan limit L untuk x mendekati a, penulisannya. Artinya jika x mendekati a tetapi x tidak sama dengan a, maka  $f(x)$ akan mendekati L. Pendekatan x ke a ini bisa dilihat dari dua sisi, yaitu sisi kanan dan kiri. Bahwa x juga dapat mendekati dari arah kiri dan arah kanan, sehingga menghasilkan limit kiri dan limit kanan. Jika nilai dari limit kiri sama dengan nilai limit dari kanan, maka fungsi tersebut memiliki limit untuk x mendekati a atau dalam kata lain fungsi tersebut kontinyu di x.

Limit dari kiri dinotasikan dengan :

$$
\lim_{x \to a^{-}} f(x)
$$

sedangkan limit dari kanan dinotasikan dengan :

$$
\lim_{x \to a^+} f(x)
$$

CONTOH : Tentukan limit kiri dan kanan dari fungsi f(x)=x+2 untuk x mendekati 1.

a. untuk x mendekati 1 dari kiri, maka diambil x<1 misal  $x=0,8$  diperoleh  $f(0,8)=0,8+2=2,8$ misal x=0,99 diperoleh f(0,99)=0,99+2=2,99 kedua nilai tersebut mendekati 3

```
b. untuk x mendekati 1 dari kanan, diambil x>1
misal x=1,01 diperoleh f(1,01)=1,01+2=3,01miaL X=1,02 diperoleh f(1,02)=1,02+2=3,02
kedua nilai tersebut juga mendekati 3
```
 $\Rightarrow$ \$showev('limit((x+2),x,1))

$$
\lim_{x \to 1} x + 2 = 3
$$

Untuk menghitung langsung nilai limitnya langsung menggunakan perintah limit:

 $>\n$ imit $((x+2),x,1)$ 

Visualiasi limitnya :

>aspect(1.5); plot2d("(x+2)",0,5); plot2d(1,3,>points,style="ow",>add):

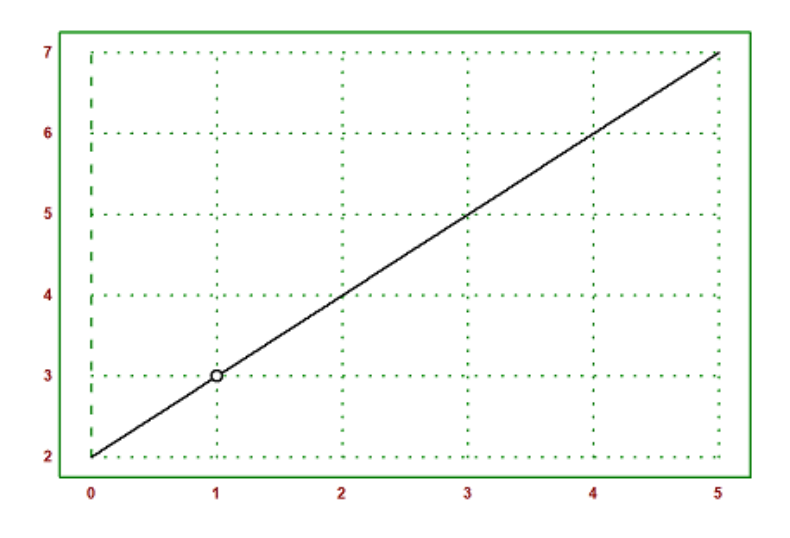

dari grafik tersebut dapat disimpulkan bahwa fungsi  $f(x)=x+2$  kontinyu di x=1.

#### LATIHAN : Tentukan nilai limit dari fungsi f(x)=5x-1 untuk x mendekati

1. tuliskan tampilan limit di emt dan visualisasikan limitnya.

Pada dasarnya, limit fungsi aljabar memiliki konsep yang sama dengan materi limit pada umumnya. Ini karena limit aljabar merupadan jenis limit yang dijadikan dasar atau pedoman umumnya limit. Berikut contoh limit fungsi aljabar :

$$
\lim_{x \to -1} (2x - 4x^2)
$$

>\$showev('limit((2\*x-4\*x^2),x,-1))

$$
\lim_{x \to -1} 2x - 4x^2 = -6
$$

>\$showev('limit((2\*x-4\*x^2),x,-1))

$$
\lim_{x \to -1} 2x - 4x^2 = -6
$$

terlihat bahwa grafik kontinyu di x=-1

CONTOH 2:

$$
\lim_{x \to 2} \left( \frac{x^2 - 4}{x - 2} \right)
$$

 $\Rightarrow$ \$showev('limit(((x^2-4)/(x-2)),x,2))

$$
\lim_{x \to 2} \frac{x^2 - 4}{x - 2} = 4
$$

>aspect(1.2); plot2d("((x^2-4)/(x-2))",-10,10); plot2d(2,4,>points,style="ow",>add):

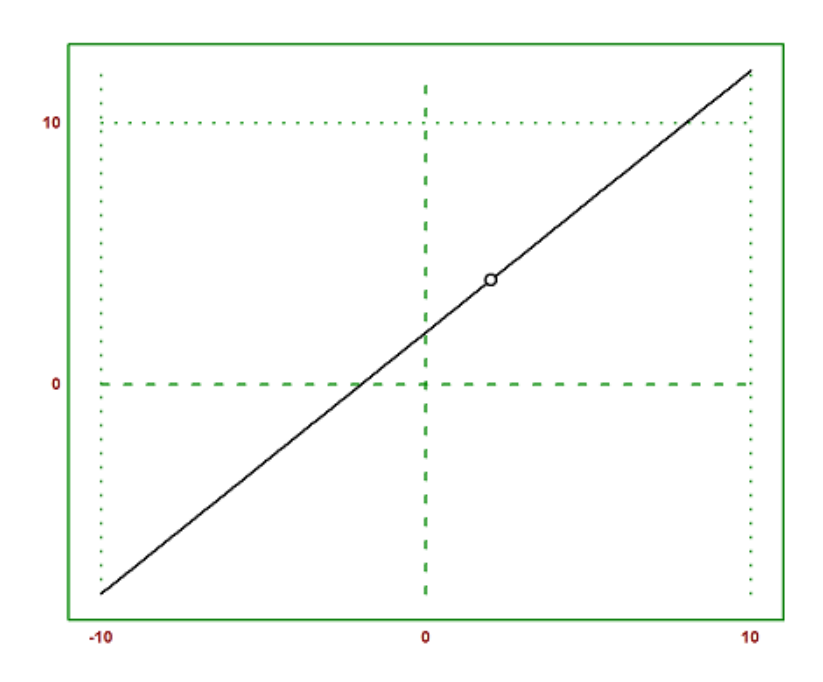

Limit yang fungsinya menggunakan atau mengandung fungsi trigonometri. Misalnya:

$$
\lim_{x \to 0} (\frac{\sin 2x}{2x})
$$

1

>\$limit(sin(2\*x)/(2\*x),x,0)

>plot2d("sin(2\*x)/(2\*x)",-1,1); plot2d(0,1,>points,style="ow",>add):

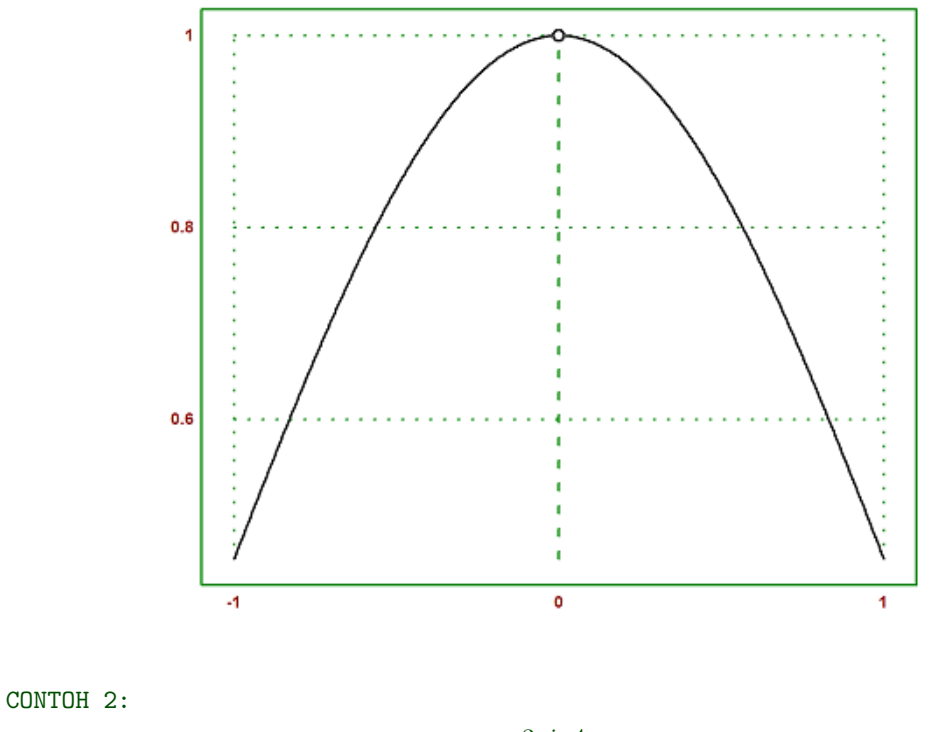

 $\lim_{x \to \frac{\Pi}{2}}$  $\frac{3\sin 4x}{x}$  $\frac{1}{cos x}$ 

>\$limit(3\*sin(4\*x)/cos(x),x,pi/2)

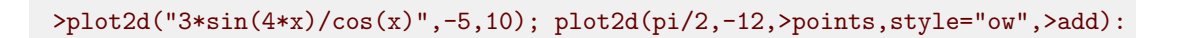

−12

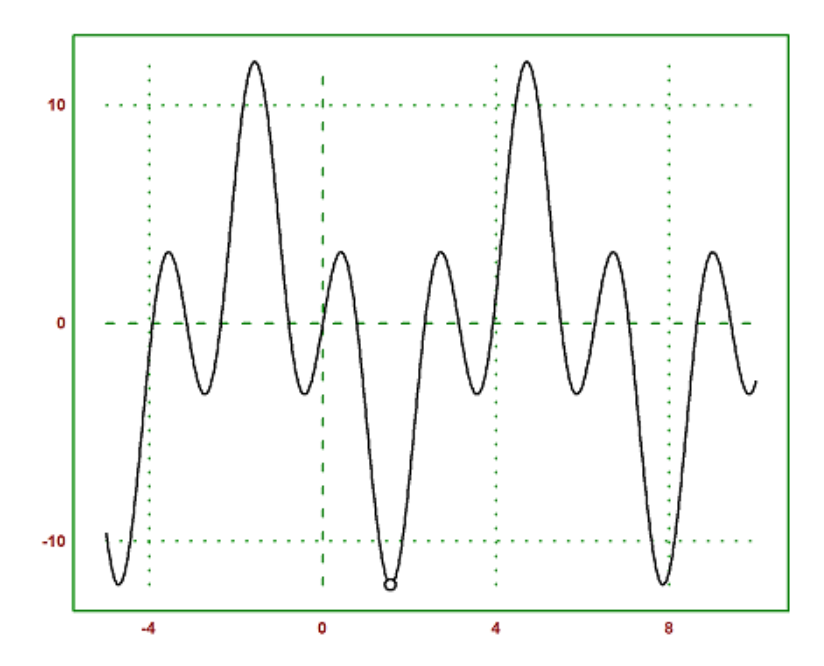

LATIHAN :

 $\lim_{x\to 0}(\frac{2\pi i n x}{\sin x + \tan 3x})$ 2sinx 4. LIMIT EKSPONENSIAL

Prinsipnya sama dengan limit fungsi aljabar hanya saja lebih melibatkan pangkat di dalamnya. contoh :

$$
\lim_{x \to 0} \frac{x}{5} (5^x - 1)
$$

 $\frac{1}{2}\frac{1}{\sin(t)}((x/5)*(5^x-1),x,0)$ 

$$
0 \\
$$

>plot2d("(1/x)\*(5^x-1)",-5,10); plot2d(0,0,>points,style="ow",>add):

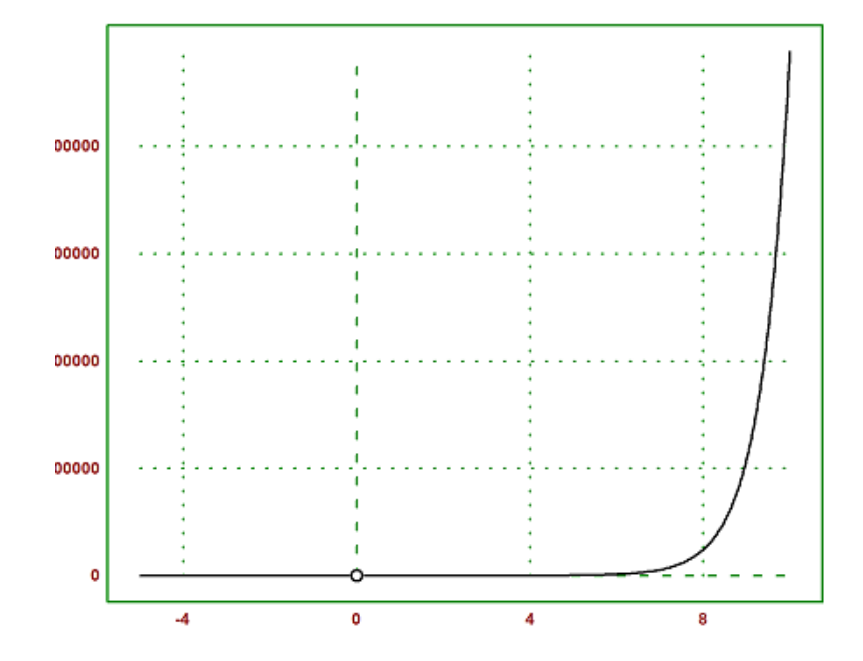

CONTOH 2 :

$$
\lim_{x \to 1} (2x^4 - \sqrt{4x})
$$

>\$limit((2\*x^4-sqrt(4\*x)),x,1)

>plot2d("2\*x^4-sqrt(4\*x)",-5,5); plot2d(1,0,>points,style="ow",>add):

0

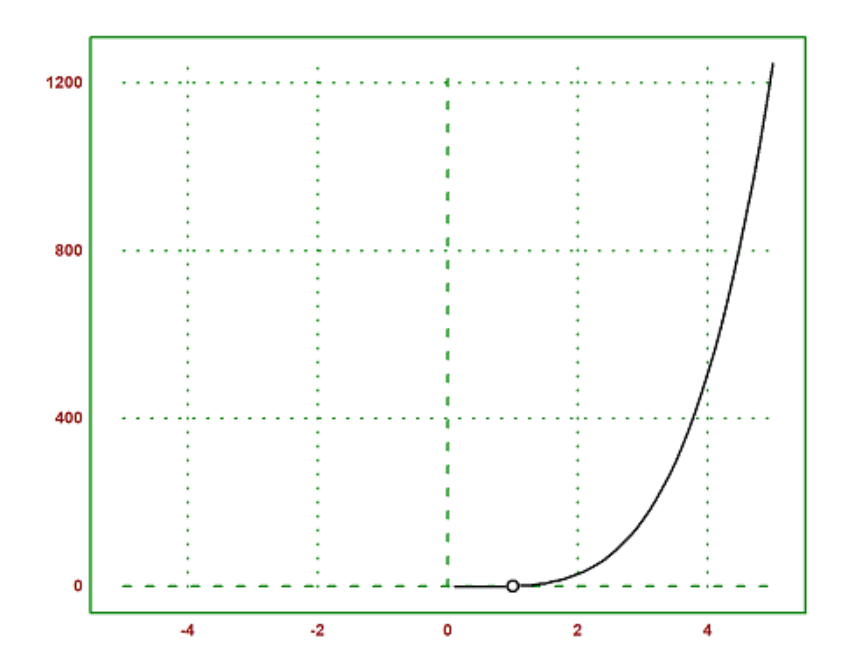

CONTOH 3 :

$$
\lim_{x \to -2} (x^3 - 2)
$$

>\$limit((x^4-5),x,-2)

11

>plot2d("x^4-5",-4,5); plot2d(-2,11,>points,style="ow",>add):

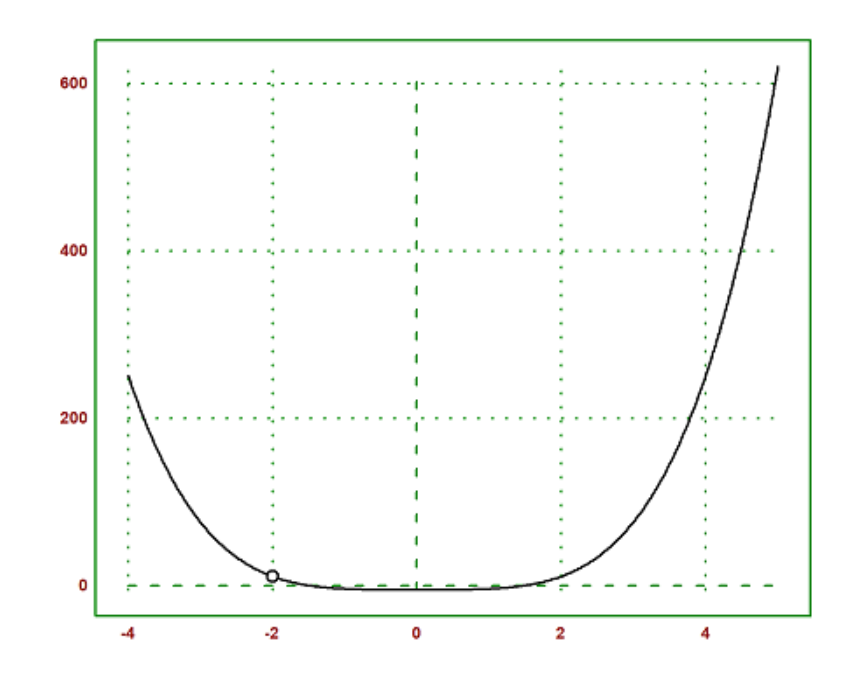

LATIHAN : Tentukan nilai limitnya dan visualisasikan dengan grafik

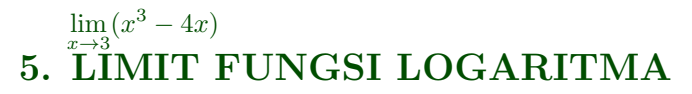

CONTOH

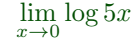

 $\Rightarrow$   $\text{limit}(\text{log}(x), x, 8)$ 

log 8

>plot2d("x",-90,90); plot2d(8,log(8),>points,style="ow",>add):

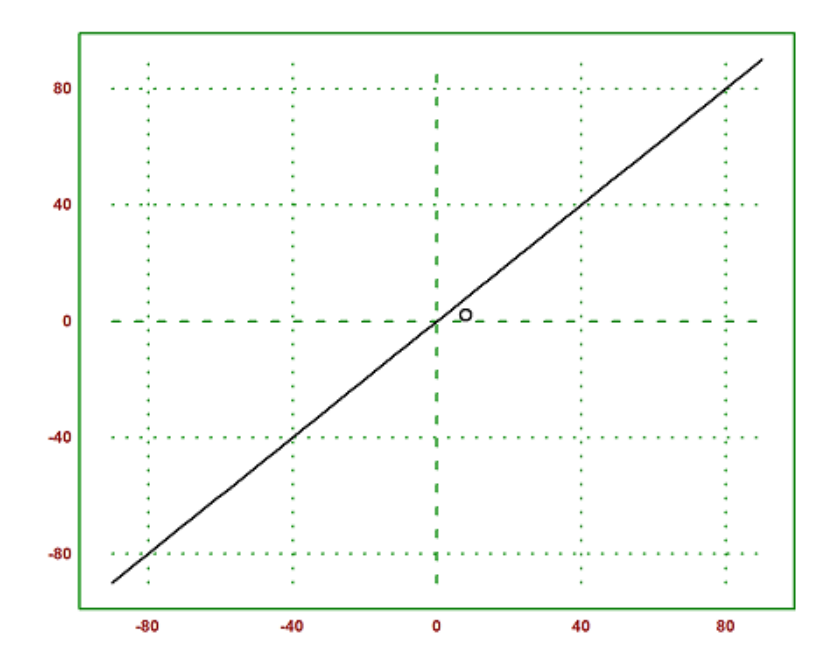

Secara umum jika ditemui permasalahan :

$$
\lim_{x \to \infty} (\sqrt{ax^2 + bx + c} - \sqrt{px^2 + qx + r})
$$

maka akan menghasilkan nilai limit yakni : 1. a>p

2. a<p

 $-\infty$ 

∞

3. a=p

$$
\frac{b-q}{2\sqrt{a}}
$$

CONTOH 1 :

$$
\lim_{x \to \infty} (\sqrt{4x^2 + 6x + 9} - \sqrt{2x^2 + 8x + 7})
$$

>\$limit((sqrt(4\*x^2+6\*x+9))-(sqrt(2\*x^2+8\*x+7)),x,inf)

∞

hasilnya tak hingga karena a>p

CONTOH 2 :

$$
\lim_{x \to \infty} (\sqrt{x^2 + 6x + 9} - \sqrt{7x^2 + 8x + 7})
$$

>\$limit((sqrt(x^2+6\*x+9))-(sqrt(7\*x^2+8\*x+7)),x,inf)

$$
-\infty
$$

#### hasilnya negatif tak hingga karena a<P

CONTOH 3 :

$$
\lim_{x \to \infty} (\sqrt{3x^2 + 8x + 9} - \sqrt{3x^2 + 5x + 7})
$$

>\$limit((sqrt(3\*x^2+8\*x+9))-(sqrt(3\*x^2+5\*x+7)),x,inf)

$$
\frac{\sqrt{3}}{2}
$$

menggunakan rumus karena a=p

LATIHAN : 1.

$$
\lim_{x\to\infty}(\sqrt{x^2+8x+9}-\sqrt{10x^2+5x+7})
$$

2.

$$
\lim_{x \to \infty} (\sqrt{8x^2 + 8x + 9} - \sqrt{7x^2 + 5x + 7})
$$

3.

$$
\lim_{x \to \infty} (\sqrt{8x^2 + 8x + 9} - \sqrt{8x^2 + 19x + 7})
$$

# Turunan Fungsi

```
Materi turunan fungsi mencakup:
1. Definisi
2. Visualisasi dan kurva fungsi turunan
3. Sifat-sifat
4. Aplikasinya
```
Definisi Turunan Fungsi

Turunan adalah pengukuran terhadap bagaimana fungsi berubah seiring perubahan nilai yang dimasukan, atau secara umum turunan menunjukkan bagaimana suatu besaran berubah akibat perubahan besaran lainnya.

$$
f'(x) = \lim_{h \to 0} \frac{f(x+h) - f(x)}{h}
$$

Berikut adalah contoh-contoh menentukan turunan fungsi dengan menggunakan definisi turunan (limit).

>\$showev('limit((sin(x+h)-sin(x))/h,h,0))//turunan sin(x)

$$
\lim_{h \to 0} \frac{\sin(x+h) - \sin x}{h} = \cos x
$$

Mengapa hasilnya seperti itu? Tuliskan atau tunjukkan bahwa hasil limit tersebut benar, sehingga benar turunan fungsinya benar. Tulis penjelasan Anda di komentar ini.

Sebagai petunjuk, ekspansikan (x+h)^n dengan menggunakan teorema binomial.

teorema binomial

ekspansikan (x+h)^n maka akan menjadi

$$
f'(x) = \lim_{h \to 0} \frac{(x+h)^n - (x)^n}{h}
$$

$$
= \lim_{h \to 0} \frac{\binom{n}{0}x^n + \binom{n}{1}x^{n-1} + \binom{n}{0}x^n}{h} = nx^{n-1}
$$

 $n = 1/2$ 

Dengan menggunakan teorema binomial, maka akan diperoleh turunan dari x^n adalah n dikali x pangkat n-1

 $\verb|*showev('limit(((x+h)^n-x^n)/h,h,0))|/ turunan x^n$ 

$$
\lim_{h \to 0} \frac{(x+h)^n - x^n}{h} = n x^{n-1}
$$

Mengapa hasilnya seperti itu? Tuliskan atau tunjukkan bahwa hasil limit tersebut

benar, sehingga benar turunan fungsinya benar. Tulis penjelasan Anda di komentar ini.

Sebagai petunjuk, ekspansikan sin(x+h) dengan menggunakan rumus jumlah dua sudut.

Rumus jumlah dua sudut

ekspansikan sin(x+h) maka akan menjadi

$$
sin(x+h) = sin(x)cos(h) + cos(x)sin(h)
$$

$$
= \lim_{h \to 0} \frac{sin(x)cos(h) + cos(x)sin(h) - sin(x)}{h} = cos(x)
$$

Dengan menggunakan rumus jumlah dua sudut, maka akan diperoleh turunan sin (x) adalah cos (x)

>\$showev('limit((log(x+h)-log(x))/h,h,0)) // turunan log(x)

$$
\lim_{h \to 0} \frac{\log(x+h) - \log x}{h} = \text{infinity}
$$

Mengapa hasilnya seperti itu? Tuliskan atau tunjukkan bahwa hasil limit tersebut benar, sehingga benar turunan fungsinya benar. Tulis penjelasan Anda di komentar ini.

Sebagai petunjuk, gunakan sifat-sifat logaritma dan hasil limit pada bagian sebelumnya di atas.

Sifat-Sifat Logaritma dan hasil limit

$$
\lim_{h \to 0} \frac{\log(x+h) - \log(x)}{h}
$$

$$
\lim_{h \to 0} \frac{\log(x) + \log(h) - \log(x)}{h} = \frac{1}{x}
$$

Dengan menggunakan sifat-sifat logaritma dan hasil limit yang diperoleh maka akan dihasilkan 1 dibagi x

 $>\$ Showev('limit((1/(x+h)-1/x)/h,h,0)) // turunan 1/x

$$
\lim_{h \to 0} \frac{\frac{1}{x+h} - \frac{1}{x}}{h} = -\frac{1}{x^2}
$$

 $\Rightarrow$ \$showev('limit((E^(x+h)-E^x)/h,h,0)) // turunan f(x)=e^x

Answering "Is x an ?integer?" with "unknown" Answering "Is x an ?integer?" with "unknown"

$$
\lim_{h \to 0} \frac{e^{x+h} - e^x}{h} = e^x
$$

Maxima bermasalah dengan limit:

$$
\lim_{h \to 0} \frac{e^{x+h} - e^x}{h}.
$$

Oleh karena itu diperlukan trik khusus agar hasilnya benar.

>\$showev('limit((E^h-1)/h,h,0))

$$
\lim_{h \to 0} \frac{e^h - 1}{h} = 1
$$

 $\frac{1}{2}\$ factor(E^(x+h)-E^x)

 $(e^h-1)e^x$ 

 $\Rightarrow$ \$showev('limit(factor((E^(x+h)-E^x)/h),h,0)) // turunan f(x)=e^x

$$
\left(\lim_{h \to 0} \frac{e^h - 1}{h}\right) e^x = e^x
$$

>function  $f(x)$  &=  $x^x$ 

x x

 $\Rightarrow$ \$showev('limit((f(x+h)-f(x))/h,h,0)) // turunan f(x)=x^x

$$
\lim_{h \to 0} \frac{(x+h)^{x+h} - x^x}{h} = \text{infinity}
$$

Di sini Maxima juga bermasalah terkait limit:

$$
\lim_{h \to 0} \frac{(x+h)^{x+h} - x^x}{h}.
$$

Dalam hal ini diperlukan asumsi nilai x.

>&assume(x>0); \$showev('limit((f(x+h)-f(x))/h,h,0)) // turunan f(x)=x^x

$$
\lim_{h \to 0} \frac{(x+h)^{x+h} - x^x}{h} = x^x (\log x + 1)
$$

>&forget(x>0) // jangan lupa, lupakan asumsi untuk kembali ke semula

$$
[x > 0]
$$

>&forget(x<0)

 $\Rightarrow$ \$showev('limit((asin(x+h)-asin(x))/h,h,0)) // turunan arcsin(x)

$$
\lim_{h \to 0} \frac{\arcsin(x+h) - \arcsin x}{h} = \frac{1}{\sqrt{1 - x^2}}
$$

 $\Rightarrow$ \$showev('limit((tan(x+h)-tan(x))/h,h,0)) // turunan tan(x)

$$
\lim_{h \to 0} \frac{\tan(x+h) - \tan x}{h} = \frac{1}{\cos^2 x}
$$

### Visualisasi dan Kurva Turunan Fungsi

>function  $f(x)$  &= sinh(x) // definisikan  $f(x)$ =sinh(x)

#### $sinh(x)$

 $\Rightarrow$ function df(x) &= limit((f(x+h)-f(x))/h,h,0); \$df(x) // df(x) = f'(x)

$$
\frac{e^{-x}\,\left(e^{2\,x}+1\right)}{2}
$$

Hasilnya adalah cosh(x), karena

$$
\frac{e^x + e^{-x}}{2} = \cosh(x).
$$

>plot2d(["f(x)","df(x)"],-pi,pi,color=[blue,red]):

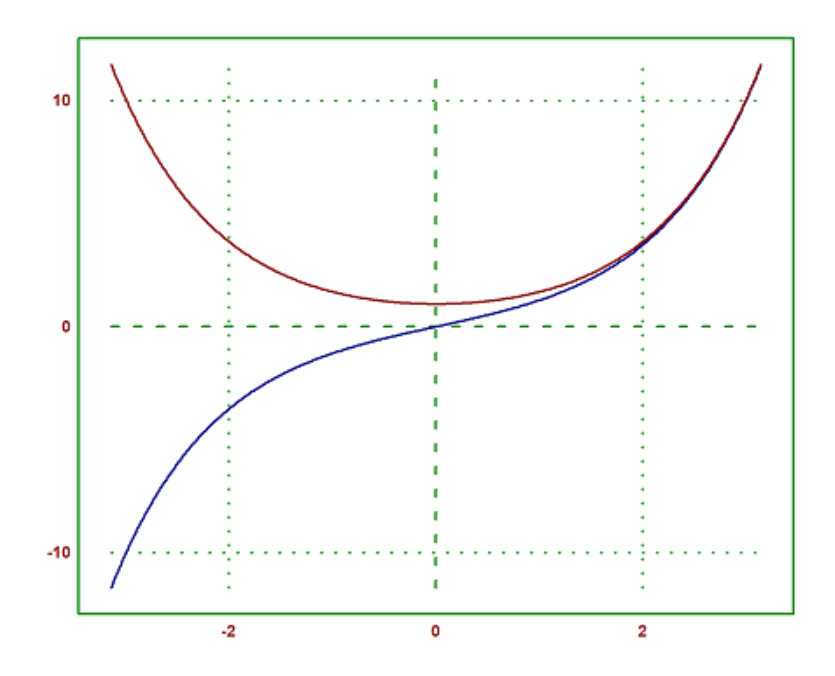

>function  $f(x)$  &=  $sin(3*x^5+7)^2$ 

2 5  $sin (3 x + 7)$ 

 $\text{Diff}(f,3)$ , diffc $(f,3)$ 

1198.32948904 Function diffc not found. Try list ... to find functions!

 $\hat{ }$ 

Error in :  $diff(f,3)$ ,  $diffc(f,3)$  Apakah Perbedaan diff dan diffc ?

diff : perintah yang digunakan untuk membandingkan isi dari dua file teks dan menampilkan perbedaan di antara keduanya.

>\$showev('diff(f(x),x))

$$
\frac{d}{dx}\sin^2(3x^5+7) = 30x^4\cos(3x^5+7)\sin(3x^5+7)
$$

>\$% with x=3

$$
\frac{d}{dx}\sin^2(3x^5+7)\bigg|_{x=3} = 2430\cos 736\sin 736
$$

>\$float(%)

$$
\frac{d^{1.0}}{dx^{1.0}}\sin^2(3.0x^5+7.0)\Big|_{x=3.0} = 1198.728637211748
$$

>plot2d(f,0,3.1):

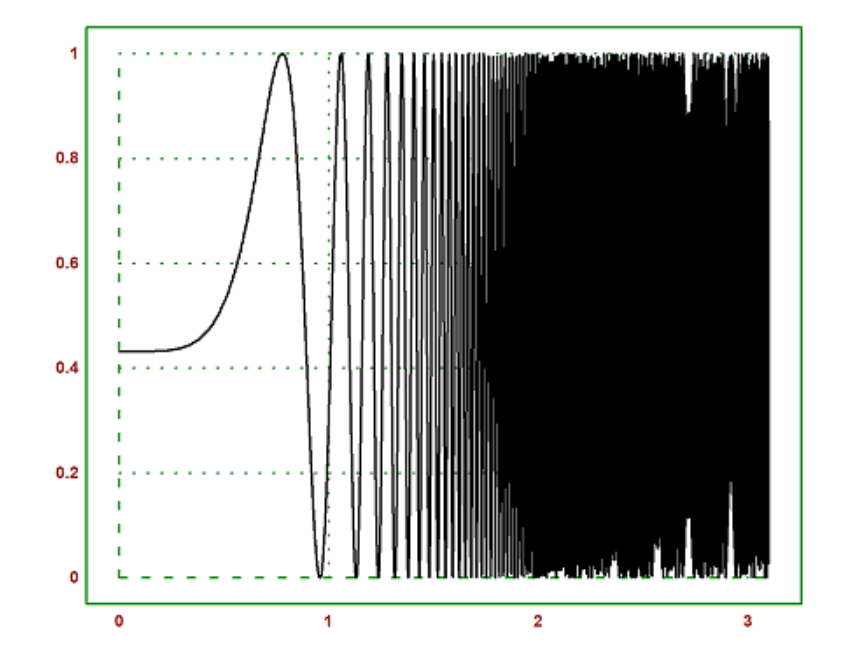

>function f(x) &=5\*cos(2\*x)-2\*x\*sin(2\*x)// mendefinisikan fungsi f

 $5 \cos(2 x) - 2 x \sin(2 x)$ 

>function df(x) &=diff(f(x),x)// fd(x)=f'(x)

 $- 12 \sin(2 x) - 4 x \cos(2 x)$ 

```
\Rightarrow 'f(1)=f(1), $float(f(1)), $'f(2)=f(2), $float(f(2))// nilai f(1) dan f(2)
```
 $f(1) = 5 \cos 2 - 2 \sin 2$ −3.899329036387075  $f(2) = 5 \cos 4 - 4 \sin 4$ −0.24100812308635

 $\frac{\exp\left(\frac{\pi x}{\pi}\right)}{1,2\pi}$ , 1,2,0)// solusi f'(x)=0 pada interval [1,2]

1.35822987384

>df(xp), f(xp)// cek bahwa f'(xp)=0 dan nilai ekstrim di titik tersebut

 $\Omega$ -5.67530133759

>plot2d(["f(x)","df(x)"],0,2\*pi,color=[green, blue]): // grafik fungsi dan turunannya

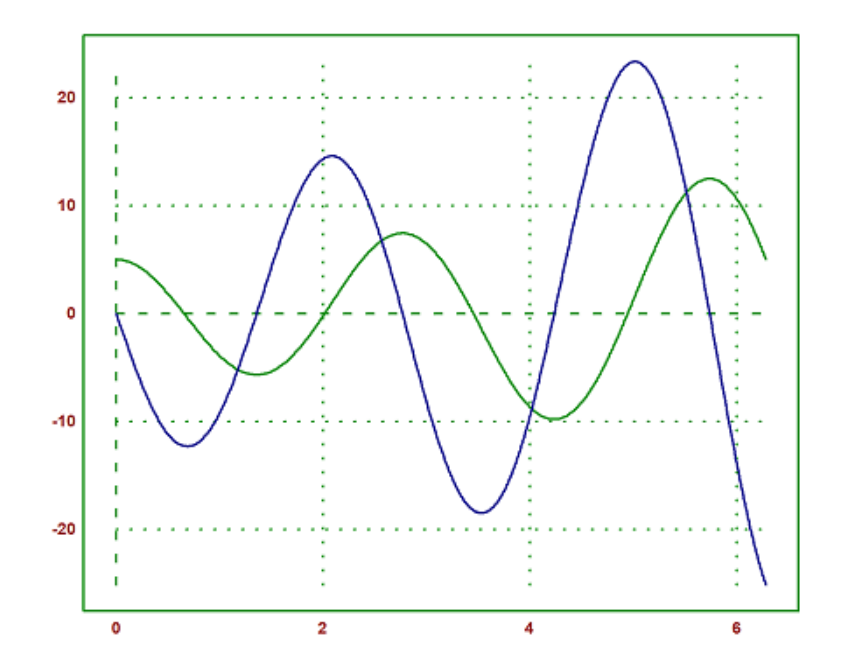

>function f(x) &= sin(x) // definisikan f(x)=sin(x)

 $sin(x)$ 

>function df(x) &= limit((f(x+h)-f(x))/h,h,0); \$df(x) // df(x) = f'(x)

 $\cos x$ 

>plot2d(["f(x)","df(x)"],-pi,pi,color=[green,orange]):

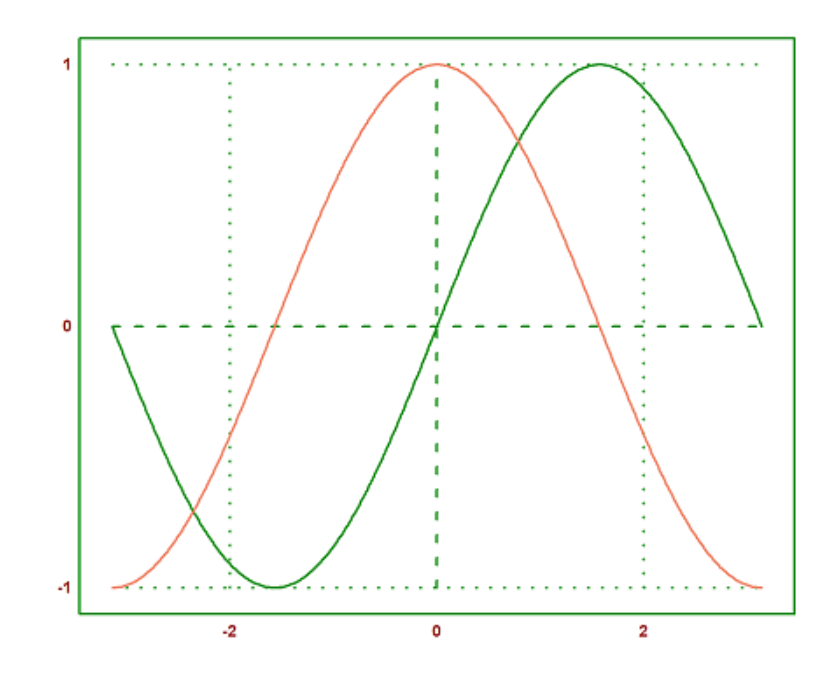

>function  $f(x)$  &=  $cos(x)$  // definisikan  $f(x)=cos(x)$ 

cos(x)

>function df(x) &= limit((f(x+h)-f(x))/h,h,0); \$df(x) // df(x) = f'(x)

 $-\sin x$ 

>plot2d(["f(x)","df(x)"],-pi,pi,color=[green,blue]):

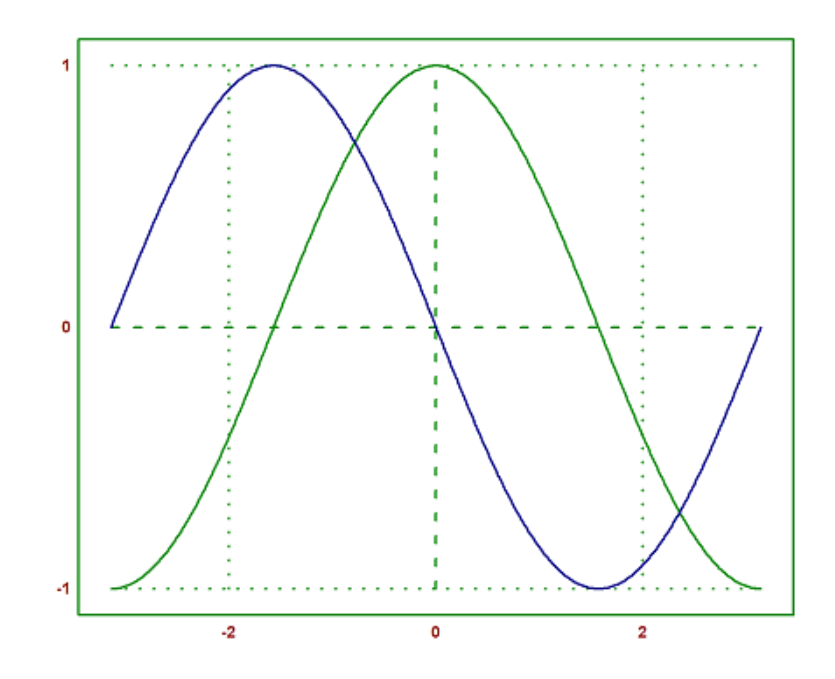

>function f(x) &= tan(x) // definisikan f(x)=tan(x)

 $tan(x)$ 

>function df(x) &= limit((f(x+h)-f(x))/h,h,0); \$df(x) // df(x) = f'(x)

1  $\cos^2 x$ 

>plot2d(["f(x)","df(x)"],-pi,pi,color=[yellow,blue]):

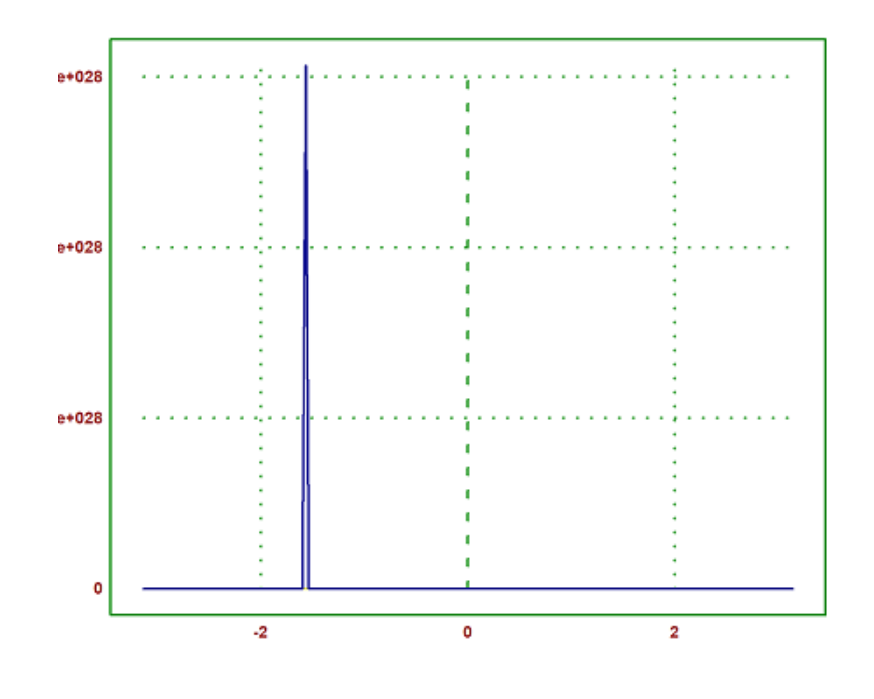

Sifat-Sifat Turunan Fungsi

#### 1. Sifat Linear

Turunan dari jumlah atau selisih dua fungsi adalah jumlah atau selisih dari turunan-turunan fungsi-fungsi tersebut.

$$
(f(x) + g(x))' = f'(x) + g'(x)
$$

$$
(f(x) - g(x))' = f'(x) - g'(x)
$$

#### 2. Aturan Perkalian

Turunan dari perkalian dua fungsi adalah hasil dari turunan pertama dikalikan dengan fungsi kedua ditambah fungsi pertama dikalikan dengan turunan kedua.

$$
(f(x).g(x))' = f'(x).g(x) + f(x).g'(x)
$$

#### 3. Aturan Rantai(Chain Rule)

Aturan rantai digunakan ketika kita memiliki komposisi fungsi, yaitu suatu fungsi yang terdiri dari fungsi-fungsi lain. Aturan rantai mengatakan bahwa turunan dari fungsi komposisi adalah produk dari turunan-turunan fungsi-fungsi tersebut.

$$
(f(g(x)))' = f'(g(x)).g'(x)
$$

4. Turunan Konstanta

Turunan dari suatu konstanta adalah nol.

 $(c)' = 0$ 

5. Turunan Identitas

Turunan dari x terhadap x adalah 1.

 $(x)' = 1$ 

6. Turunan dari x^n

Jika

$$
f(x) = x^n,
$$

dimana n adalah bilangan bulat positif, maka

$$
f'(x) = n \cdot x^n - 1
$$

7. Turunan Eksponensial

Turunan dari fungsi eksponensial, seperti

$$
f(x) = e^x
$$

adalah dirinya sendiri, yaitu

$$
f'(x) = e^x
$$

$$
(e^x)' = e^x
$$

8. Turunan Logaritma

Turunan dari logaritma alami, seperti

$$
f(x) = \ln(x)
$$

adalah 1/x, yaitu

$$
f'(x) = 1/x
$$

$$
(ln(x))' = 1/x
$$

Aplikasi soal Turunan Fungsi

1. Turunan dari fungsi berikut

$$
f(x) = 3x^2 + 2x - 1
$$

>function f(x) &= 3\*x^2+2\*x-1 // definisikan f(x)=3\*x^2+2\*x-1

$$
\begin{array}{c}\n2 \\
3 x + 2 x - 1\n\end{array}
$$

>function df(x) &= limit((f(x+h)-f(x))/h,h,0); \$df(x) // df(x) = f'(x)

 $6 x + 2$ 

>plot2d(["f(x)","df(x)"],-pi,pi,color=[red,blue]):

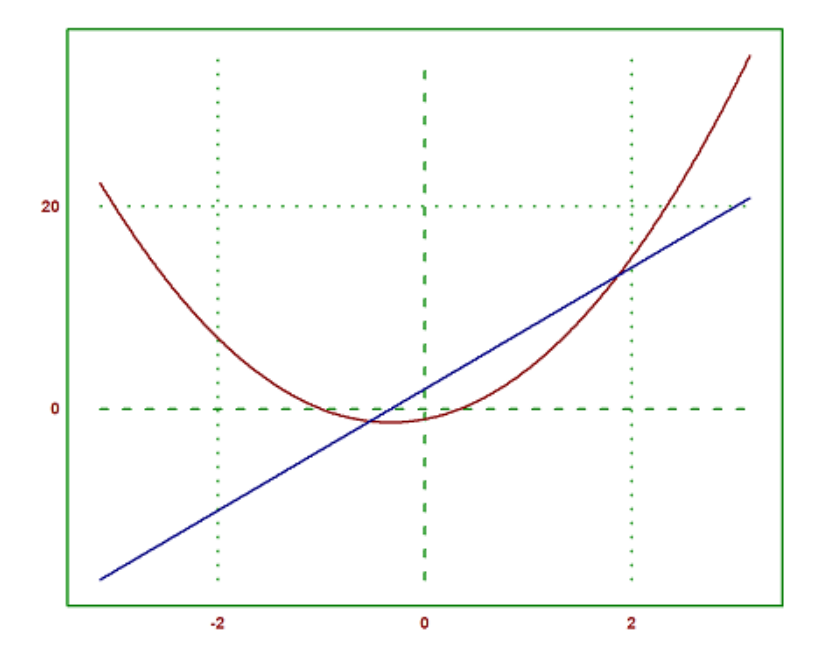

2. Turunan dari fungsi berikut

$$
f(x) = \cos(x^2)
$$

>function f(x) &=  $cos(x^2)$  // definisikan f(x)= $cos(x^2)$ 

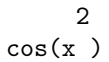

 $\verb|*showev('limit((cos((x+h)^2)- cos(x^2))/h,h,0))|$ 

$$
\lim_{h \to 0} \frac{\cos (x + h)^2 - \cos x^2}{h} = -2x \sin x^2
$$

>function df(x) &= limit((f(x+h)-f(x))/h,h,0); \$df(x) // df(x) = f'(x)

 $-2x \sin x^2$ 

 ${\tt \verb|plot2d([''f(x)'',''df(x)''],-pi,pi,color=[green,blue])|:}$ 

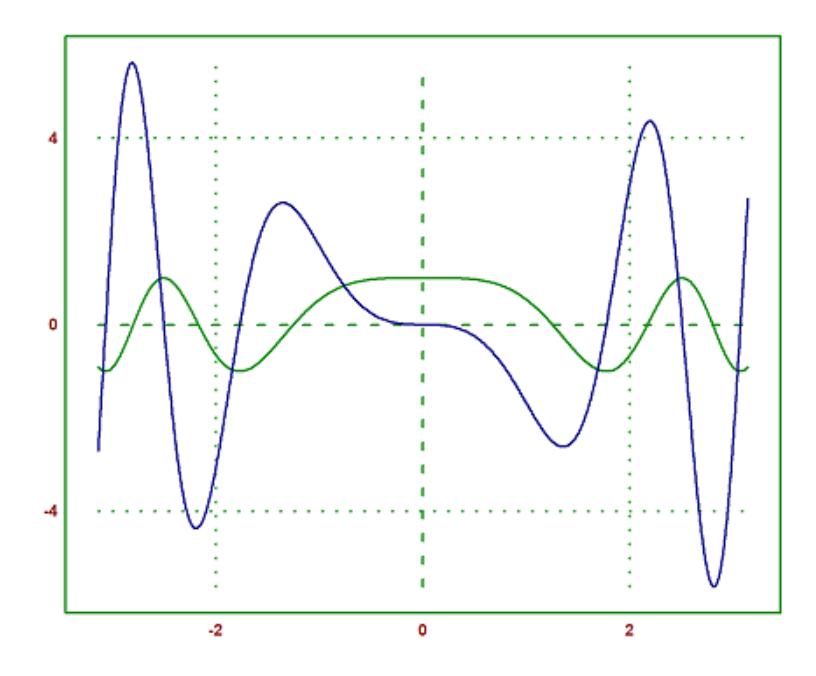

Turunan dari fungsi berikut

>function f(x) &=  $10*x-2$  // definisikan f(x)=10\*x-2

$$
10 x - 2
$$

>\$showev('limit(((10\*(x+h)-2)-(10\*x-2))/h,h,0))

$$
\lim_{h \to 0} \frac{10(x+h) - 10x}{h} = 10
$$

>function df(x) &= limit((f(x+h)-f(x))/h,h,0); \$df(x) // df(x) = f'(x)

10

>plot2d(["f(x)","df(x)"],-pi,pi,color=[orange,blue]):

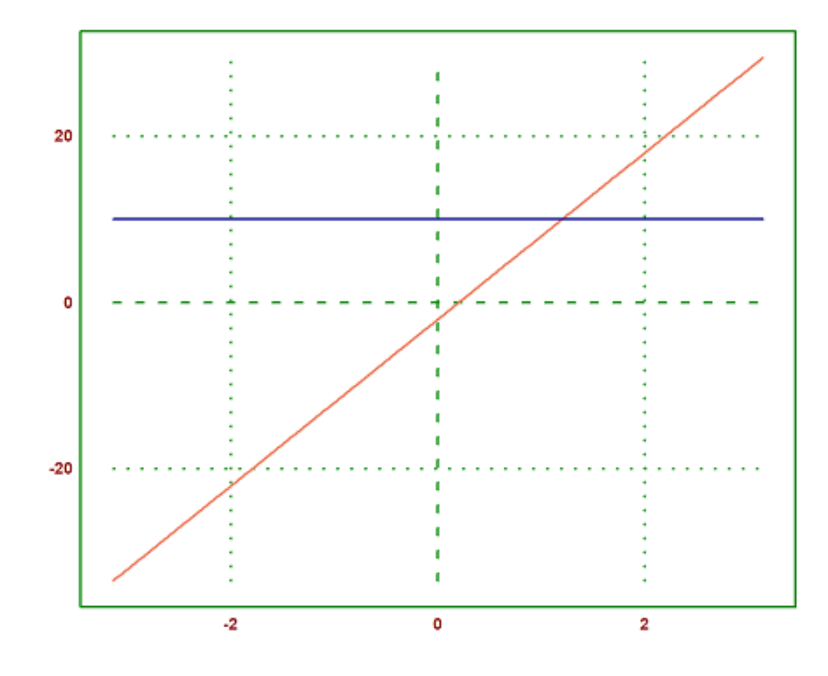

1. Tentukan turunan dari fungsi berikut

$$
f(x) = sqrt(x^2 + 8)
$$

2. Tentukan turunan dari fungsi berikut

$$
f(x) = 2x(\cos^2)
$$

3. Tentukan turunan fungsi dari fungsi berikut

$$
f(x) = (4 - \sin x)^2
$$

# INTEGRAL TAK TENTU

- \* CAKUPAN MATERI MELIPUTI DIANTARANYA
- 1. Mendefinisikan Integral Tak Tentu pada EMT
- 2. Sifat-Sifat Integral Tak Tentu
- 3. INTEGRAL TAK TENTU FUNGSI ALJABAR
	- A. Definisi
	- B. Rumus-rumus integral fungsi aljabar
	- C. Contoh Soal & Kurva
- 4. INTEGRAL TAK TENTU FUNGSI NON ALJABAR (Transenden)
	- 4.1 Integral Tak Tentu Fungsi Trigonometri
		- A. Definisi
		- B. Rumus-rumus integral fungsi trigonometri
		- C. Contoh soal & Kurva
	- 4.2 Integral Tak Tentu Fungsi Eksponensial
		- A. Definisi
		- B. Rumus-rumus integral fungsi eksponensial
		- C. Contoh Soal & Kurva
	- 4.3 Integral Tak Tentu Fungsi Logaritma
		- A. Definisi
		- B. Rumus-rumus integral fungsi logaritma
		- C. Contoh Soal & Kurva
Integral tak tentu adalah operasi kebalikan dari diferensiasi. Dalam konteks Euler Math Toolbox, integral tak tentu dapat diartikan sebagai proses mencari fungsi yang diberikan hasil turunan tertentu.

Misalkan kita memiliki fungsi f(x) dan kita ingin mencari fungsi  $F(x)$ sedemikian sehingga  $F'(x)=f(x)$ . Fungsi  $F(x)$  ini disebut sebagai integral tak tentu dari f(x), dan umumnya dilambangkan dengan simbol integral tanpa batas:

$$
F(x) = \int f(x)dx
$$

EMT memungkinkan untuk menghitung integral tak tentu ini. Kita dapat menggunakan perintah atau fungsi tertentu di toolbox untuk melakukan operasi integral.

Cara mendefinisikan integral pada EMT, yakni: Menggunakan format  $\text{Showev}'$  integrate  $f(x),x)+c$ )

>

# Sifat-Sifat Integral Tak Tentu

```
1. Sifat Pangkat
Jika n adalah sebarang bilangan rasional kecuali -1, maka integral tak
tentu dari x^n ditulis :
```

```
>$showev('integrate(x^n,x)+c)
```
Answering "Is n+1 zero or nonzero?" with "nonzero"

$$
\int x^n dx + c = \frac{x^{n+1}}{n+1} + c
$$

2. Penjumlahan dan Pengurangan Andaikan f dan g mempunyai anti turunan (integral tak-tentu). Maka :

Sifat Penjumlahan :

$$
\int [f(x) + g(x)]dx = \int f(x)dx + \int g(x)dx
$$

Sifat Pengurangan :

$$
\int [f(x) - g(x)]dx = \int f(x)dx - \int g(x)dx
$$

3. Konstanta Andaikan f dan g mempunyai anti turunan (integral tak tentu)dan andaikan k suatu konstanta, maka :

$$
\int kf(x)dx = k \int f(x)dx
$$

# INTEGRAL TAK TENTU FUNGSI ALJABAR \*\* A.

## Definisi

Integral tak tentu dari suatu fungsi aljabar adalah operasi kebalikan dari diferensial pada fungsi tersebut. Secara umum, integral tak tentu dari suatu fungsi f(x) terhadap variabel x dinotasikan sebagai

$$
\int f(x)dx
$$

dan hasilnya sering kali dinyatakan dengan fungsi baru yang disebut fungsi antiturunan.

Secara matematis, jika  $F(x)$  adalah fungsi antiturunan dari  $f(x)$ , maka:  $F'(x) = f(x)$ 

Dalam notasi integral:

 $\Rightarrow$ F(x)=('integrate(f(x),x)+c)

$$
F\left( x\right) =\int 10\,x-2\;dx+c
$$

Di sini, C adalah konstanta integrasi yang muncul karena ketika kita mengambil turunan fungsi konstan, hasilnya adalah nol. Jadi, dalam operasi integrasi, konstanta integrasi selalu harus disertakan.

### B. Rumus-rumus Integral Fungsi Aljabar

1. Untuk

 $f(x) = ax^n, n \neq 1$ 

maka:

>\$showev('integrate(a\*x^n,x)+c)

Answering "Is n+1 zero or nonzero?" with "nonzero"

$$
a \int x^n dx + c = \frac{a x^{n+1}}{n+1} + c
$$

2. Untuk

$$
f(x) = (ax + b)^n, n \neq 1
$$

maka:

>\$showev('integrate((a\*x+b)^n,x)+c)

Answering "Is n+1 zero or nonzero?" with "nonzero"

$$
\int (ax+b)^n \, dx + c = \frac{(a\,x+b)^{n+1}}{a\ (n+1)} + c
$$

3. Untuk

$$
f(x) = \frac{1}{x}
$$

maka:

>\$showev('integrate(1/x,x)+c)

$$
\int \frac{1}{x} \, dx + c = \log x + c
$$

C. Contoh Soal dan Kurva

Contoh Soal

$$
\int 3x^2 dx
$$

Penyelesaian:

>\$showev('integrate(3\*x^2,x)+c)

$$
3\int x^2 dx + c = x^3 + c
$$

Kurva dari soal diatas:

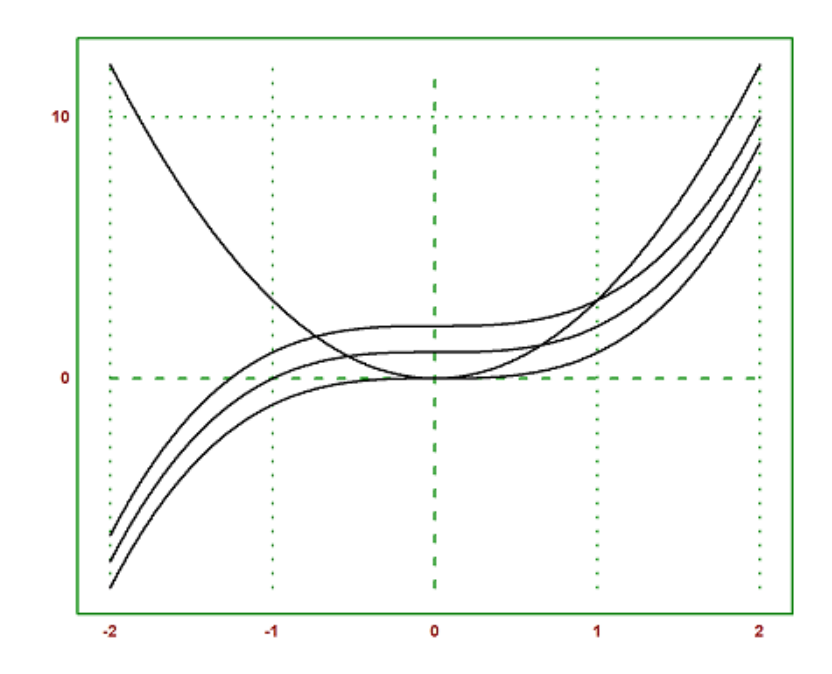

# INTEGRAL TAK TENTU FUNGSI NON ALJABAR

Integral Tak Tentu Fungsi Trigonometri

A. Definisi

Integral tak tentu dari suatu fungsi trigonometri adalah bentuk antiturunan atau kebalikan dari diferensiasi fungsi trigonometri tersebut. Dalam hal ini, kita akan fokus pada integral tak tentu dari fungsi trigonometri dasar seperti sin dan cos.

B. Rumus-rumus Integral Tak Tentu Fungsi Trigonometri

Berikut adalah rumus-rumus integral tak tentu fungsi trigonometri:

1. Integral tak tentu dari sin(x):

>\$showev('integrate(sin(x),x)+c)

$$
\int \sin x \, dx + c = c - \cos x
$$

- C adalah konstanta integrasi
- 2. Integral tak tentu dari cos(x):

>\$showev('integrate(cos(x),x)+c)

$$
\int \cos x \, dx + c = \sin x + c
$$

C adalah konstanta integrasi

3. Integral tak tentu dari tan(x):

>\$showev('integrate(tan(x),x)+c)

$$
\int \tan x \, dx + c = \log \sec x + c
$$

4. Integral tak tentu dari cot(x):

>\$showev('integrate(cot(x),x)+c)

$$
\int \cot x \, dx + c = \log \sin x + c
$$

5. Integral tak tentu dari sec(x):

>\$showev('integrate(sec(x),x)+c)

$$
\int \sec x \, dx + c = \log(\tan x + \sec x) + c
$$

6. Integral tak tentu dari csc(x):

>\$showev('integrate(csc(x),x)+c)

$$
\int \csc x \, dx + c = c - \log(\csc x + \cot x)
$$

C. Contoh Soal Kurva

Contoh Soal

$$
\int \cos(x) - \sin(x) dx
$$

Penyelesaian:

>\$showev('integrate(cos(x)-sin(x),x)+c)

$$
\int \cos x - \sin x \, dx + c = \sin x + \cos x + c
$$

Kurva dari contoh soal tersebut:

 $\text{pnot2d}(\text{['cos(x)-sin(x)'', "sin(x)+cos(x)+1", "sin(x)+cos(x)+2", "sin(x)+cos(x)+3", "sin(x)+cos(x)+4", "sin(x)+cos(x)+4", "sin(x$ 

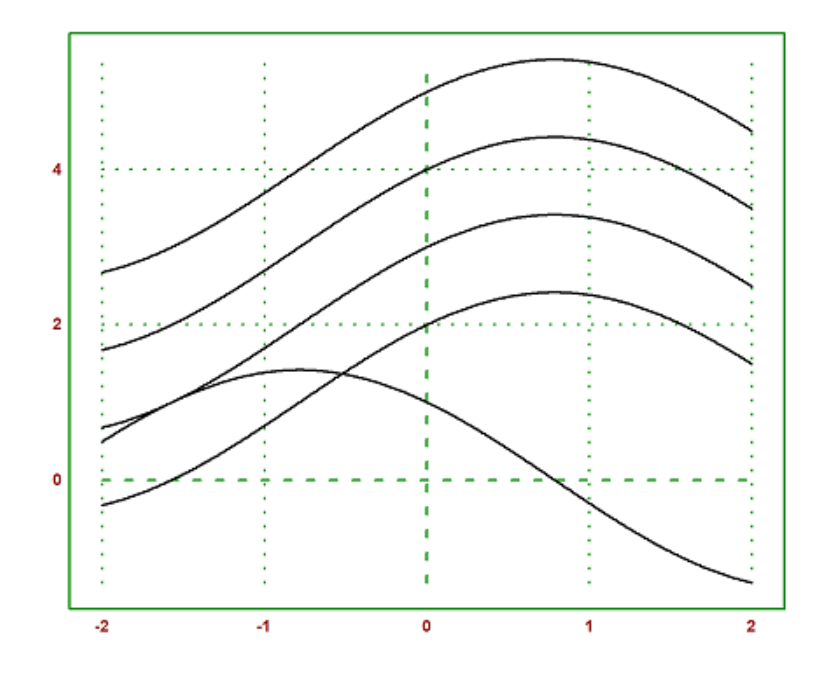

Integral Tak Tentu Fungsi Eksponensial

A. Definisi

Integral tak tentu dari suatu fungsi adalah fungsi lainnya yang, ketika diferensiasi, menghasilkan fungsi awal. Untuk fungsi eksponensial, integral tak tentu memiliki arti sebagai "antiturunan" atau "kebalikan" dari proses diferensiasi.

#### B. Rumus-rumus Integral Tak Tentu Fungsi Eksoponensial

Berikut adalah rumus integral tak tentu fungsi eksponensial:

Integral tak tentu dari

 $e^x$ 

 $\Rightarrow$ F(x)=('integrate(E^x,x)+c)

$$
F\left(x\right) = \int e^x \, dx + c
$$

>\$showev('integrate(E^x,x)+c)

$$
\int e^x \, dx + c = e^x + c
$$

C. Contoh Soal Kurva

Contoh Soal:

$$
\int xe^x dx
$$

Penyelesaian:

 $\Rightarrow$ F(x)=('integrate(x\*E^x,x)+c)

$$
F\left(x\right) = \int x \, e^x \, dx + c
$$

>\$showev('integrate(x\*E^x,x)+c)

$$
\int xe^x dx + c = (x - 1) e^x + c
$$

Kurva dari contoh soal:

>plot2d(["x\*E^x","(x-1)E^x+1","(x-1)E^x+2","(x-1)E^x+3","(x-1)E^x+4"]):

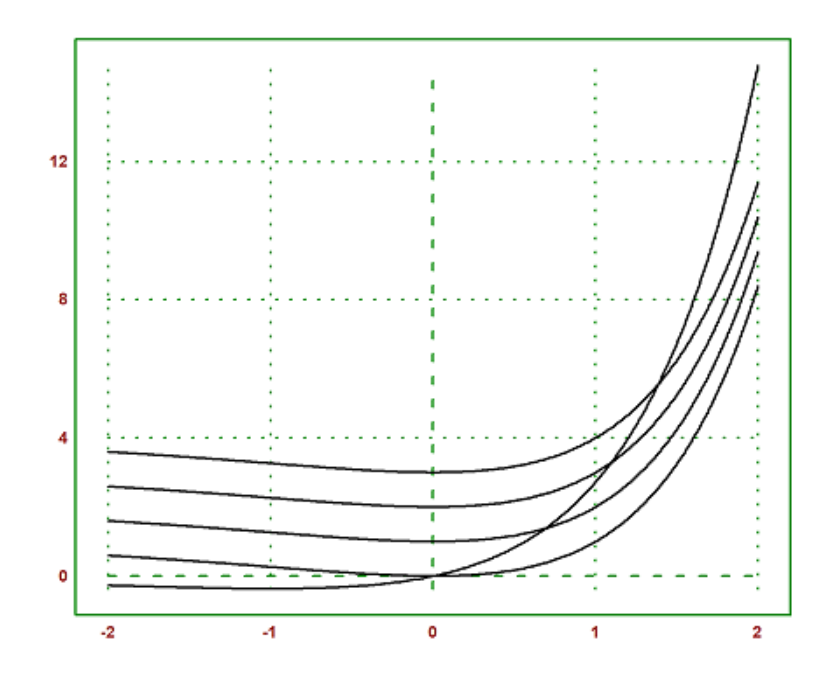

Integral Tak Tentu Fungsi Logaritma

A. Definisi

Integral tak tentu dari suatu fungsi logaritma merupakan operasi matematika yang memberikan fungsi lain yang, ketika dihitung turunannya, akan menghasilkan fungsi logaritma asal. Dalam hal ini, kita akan fokus pada dua bentuk integral tak tentu dari fungsi logaritma yang umum, yaitu

 $log_a(x)$ 

### B. Rumus-rumus Integral Tak Tentu Fungsi Logaritma

Berikut adalah rumus integral tak tentu secara umum untuk fungsi logaritma:

Integral tak tentu dari

 $log(x)$ 

 $\Rightarrow$ F(x)=('integrate(log(x),x)+c)

$$
F\left(x\right) = \int \log x \; dx + c
$$

 $\Rightarrow$ F(x)=('integrate(log(x),x)+c)

$$
F(x) = \int \log x \, dx + c
$$

>\$showev('integrate(log(x),x)+c)

$$
\int \log x \, dx + c = x \, \log x - x + c
$$

di mana C adalah konstanta integrasi

C. Contoh Soal Kurva

Integral tak tentu dari

 $\log(4x)$ 

Penyelesaian:

 $\Rightarrow$ F(x)=('integrate(log(4\*x),x)+c)

$$
F(x) = \int \log\left(4\,x\right) \, dx + c
$$

>\$showev('integrate(log(4\*x),x)+c)

$$
\int \log (4 x) \, dx + c = \frac{4 \, x \, \log (4 \, x) - 4 \, x}{4} + c
$$

Kurva dari contoh soal:

> plot2d(["log(4\*x)","(4\*x)log(4\*x)-4\*x/4 +1","(4\*x)log(4\*x)-4\*x/4 +2","(4\*x)log(4\*x)-4\*x/4 +3"]):

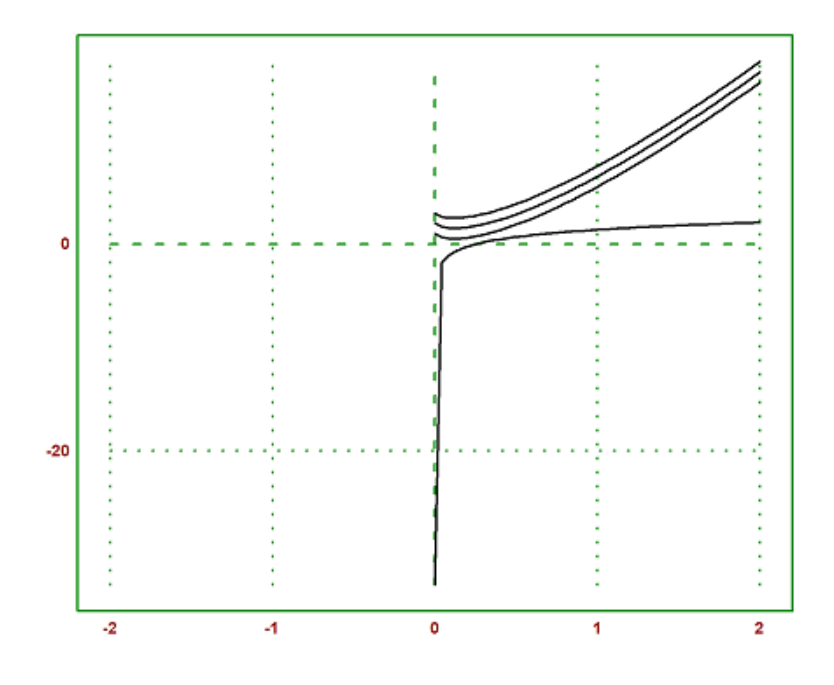

INTEGRAL TENTU

definisi: Integral tentu (definite integral) adalah bentuk integral yang variabel integrasinya memiliki batasan (batas atas dan batas bawah) yang ditulis di bagian atas dan bawah notasi integral.

notasi integral tentu:

$$
\int_{a}^{b} f(x) \ dx
$$

sifat-sifat integral tentu: 1.

$$
\int_a^b f(x) \ dx = F(b) - F(a)
$$

2.

$$
\int_{a}^{b} f(x) dx + \int_{c}^{d} f(x) dx = \int_{a}^{c} f(x) dx, \text{ dengan } a < b < c
$$

3.

$$
\int_{b}^{a} f(x) dx = -\int_{a}^{b} f(x) dx, \text{ berarti } F(b) - F(a) = -(F(a) - F(b))
$$

4.

$$
\int_{a}^{a} f(x) \ dx = 0
$$

5.

$$
\int_{b}^{a} f(x) \ dx \pm g(x) = \int_{b}^{a} f(x) \ dx \pm \int_{b}^{a} g(x) \ dx
$$

### Perhitungan Integral Tentu

untuk perhitungan integral tentu EMT sudah menyediakan beberapa fungsi yang mengimplementasikan algoritma kuadratur (perhitungan integral tentu menggunakan metode numerik).

akan ditunjukkan perhitungan integral tentu dengan menggunakan Teorema Dasar Kalkulus:

$$
\int_a^b f(x) dx = F(b) - F(a), \quad \text{dengan } F'(x) = f(x).
$$

Fungsi untuk menentukan integral adalah integrate. Untuk perhitungan integral tentu fungsi integrate menggunakan metode numerik (kecuali fungsinya tidak integrabel, kita tidak akan menggunakan metode ini).

Berikut integral tentu yang dapat menggunakan fungsi integrate:

>\$showev('integrate(sin(x),x,0,pi))

$$
\int_0^\pi \sin x \, dx = 2
$$

>plot2d("sin(x)",0,2\*pi):

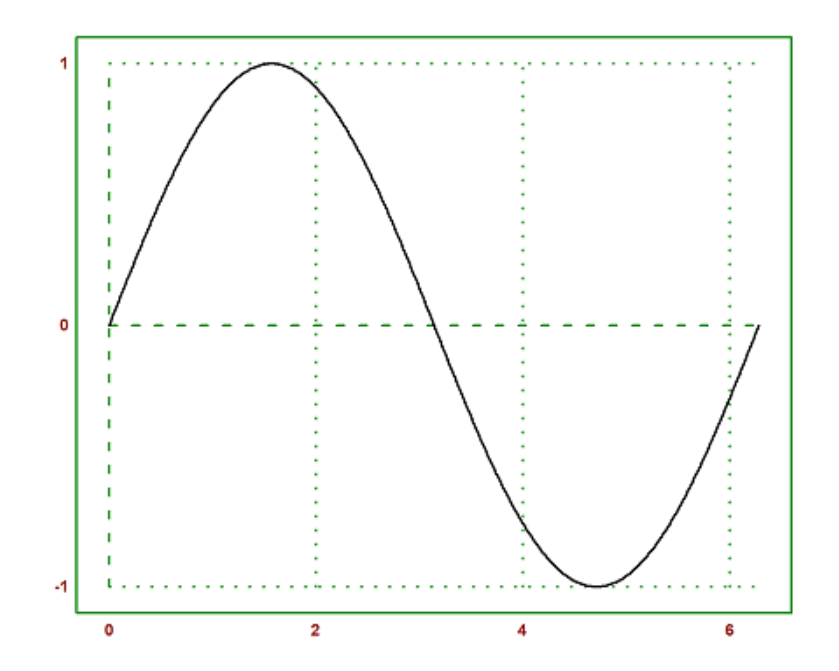

>\$showev('integrate(sin(x),x,a,b))

$$
\int_{a}^{b} \sin x \, dx = \cos a - \cos b
$$

>\$showev('integrate(x^2\*sqrt(2\*x+1),x,0,2))

$$
\int_0^2 x^2 \sqrt{2x+1} \, dx = \frac{25^{\frac{5}{2}}}{21} - \frac{2}{105}
$$

>\$showev('integrate((x^2-2\*x+3),x,1,2))

$$
\int_{1}^{2} x^{2} - 2x + 3 \, dx = \frac{7}{3}
$$

>\$showev('integrate((x^3-6\*x^2+8\*x+2),x,-1,2))

$$
\int_{-1}^{2} x^3 - 6x^2 + 8x + 2 \, dx = \frac{15}{4}
$$

>\$showev('integrate((4\*x^3-2\*x+5),x,0,2))

$$
\int_0^2 4x^3 - 2x + 5 \, dx = 22
$$

>function map  $f(x)$  &=  $E^(-x^2)$ 

$$
\begin{array}{c}2\\-\ge\\E\end{array}
$$

>\$showev('integrate(f(x),x))

$$
\int e^{-x^2} dx = \frac{\sqrt{\pi} \operatorname{erf}(x)}{2}
$$

Fungsi f tidak memiliki antiturunan, integralnya masih memuat integral lain.

$$
erf(x) = \int \frac{e^{-x^2}}{\sqrt{\pi}} dx.
$$

Kita tidak dapat menggunakan teorema Dasar kalkulus untuk menghitung integral tentu fungsi tersebut jika semua batasnya berhingga. Dalam hal ini dapat digunakan metode numerik (rumus kuadratur).

Misalkan kita akan menghitung:

$$
\int_0^\pi e^{-x^2} \ dx
$$

>x=0:0.1:pi-0.1; plot2d(x,f(x+0.1),>bar); plot2d("f(x)",0,pi,>add):

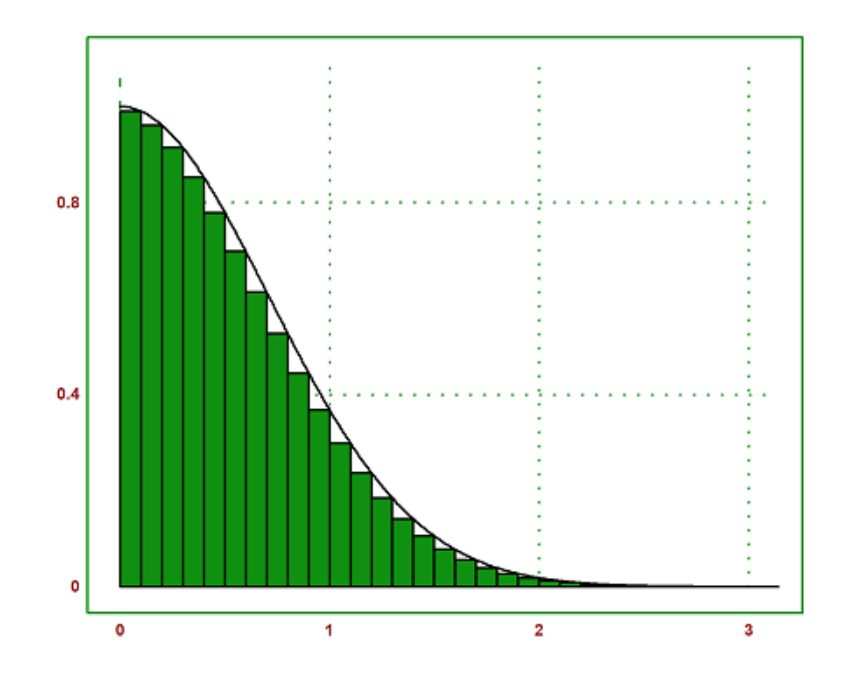

Integral tentu

$$
\int_0^\pi e^{-x^2}\;dx
$$

dapat dihampiri dengan jumlah luas persegi-persegi panjang di bawah kurva y=f(x) tersebut. Langkah-langkahnya adalah sebagai berikut.

>t &= makelist(a,a,0,pi-0.1,0.1); // t sebagai list untuk menyimpan nilai-nilai x >fx &= makelist(f(t[i]+0.1),i,1,length(t)); // simpan nilai-nilai f(x >// jangan menggunakan x sebagai list, kecuali Anda pakar Maxima!

Hasilnya adalah:

$$
\int_0^{\pi} e^{-x^2} dx = 0.83621961025285
$$

Jumlah tersebut diperoleh dari hasil kali lebar sub-subinterval (=0.1) dan jumlah nilai-nilai  $f(x)$  untuk  $x = 0.1, 0.2, 0.3, ..., 3.2$ .

>0.1\*sum(f(x+0.1)) // cek langsung dengan perhitungan numerik EMT

0.836219610253

Untuk mendapatkan nilai integral tentu yang mendekati nilai sebenarnya, lebar sub-intervalnya dapat diperkecil lagi, sehingga daerah di bawah kurva tertutup semuanya, misalnya dapat digunakan lebar subinterval 0.001. (Silakan dicoba!)

```
>x=0:0.001:pi-0.001; plot2d(x,f(x+0.001),>bar); plot2d("f(x)",0,pi,>add):
```
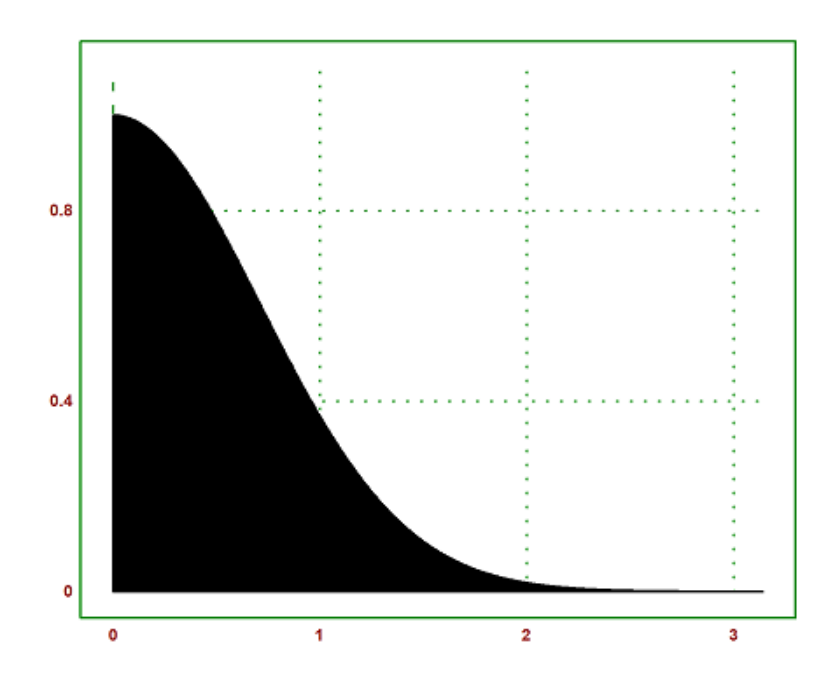

>t &= makelist(a,a,0,pi-0.001,0.001); // t sebagai list untuk menyimpan nilai-nilai x

```
Maxima output too long!
```

```
Error in :
t &= makelist(a,a,0,pi-0.001,0.001); // t sebagai list untuk menyimpan nilai-nilai x
```
 $\hat{\phantom{a}}$ 

>fx &= makelist(f(t[i]+0.001),i,1,length(t)); // simpan nilai-nilai f(x)

 $\hat{ }$ 

```
Maxima output too long!
Error in :
fx &= makelist(f(t[i]+0.001),i,1,length(t)); // simpan nilai-nilai f(x)
```
>0.001\*sum(f(x+0.001)) // cek langsung dengan perhitungan numerik EMT

#### 0.885719054393

Meskipun Maxima tidak dapat menghitung integral tentu fungsi tersebut untuk batas-batas yang berhingga, namun integral tersebut dapat dihitung secara eksak jika batas-batasnya tak hingga.

>\$showev('integrate(f(x),x,0,inf))

$$
\int_0^\infty e^{-x^2} \, dx = \frac{\sqrt{\pi}}{2}
$$

```
>plot2d("x^3-x",-0.1,1.1); plot2d("-x^2",>add);
>b=solve("x^3-x+x^2",0.5); x=linspace(0,b,200); xi=flipx(x);
>plot2d(x|xi,x^3-x|-xi^2,>filled,style="|",fillcolor=1,>add): // Plot daerah antara 2 kurva
```
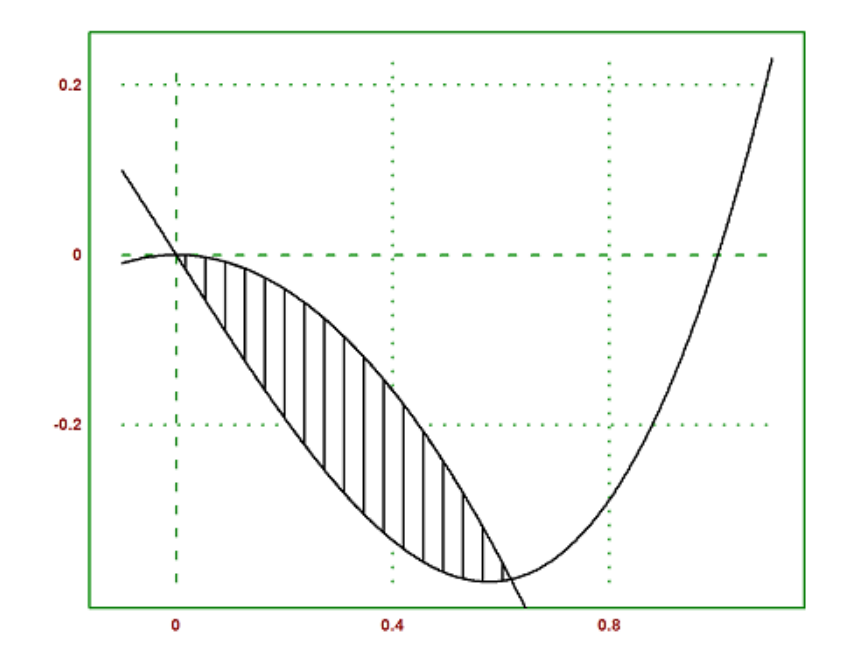

>a=solve("x^3-x+x^2",0), b=solve("x^3-x+x^2",1) // absis titik-titik potong kedua kurva

0 0.61803398875

>integrate("(-x^2)-(x^3-x)",a,b) // luas daerah yang diarsir

### 0.0758191713542

hasil ini akan dibandingkan dengan perhitungan secara analitik.

>a &= solve( $(-x^2)-(x^3-x)$ ,x); \$a // menentukan absis titik potong kedua kurva secara eksak

$$
\[x = \frac{-\sqrt{5} - 1}{2}, x = \frac{\sqrt{5} - 1}{2}, x = 0\]
$$

>\$showev('integrate(-x^2-x^3+x,x,0,(sqrt(5)-1)/2)) // Nilai integral secara eksak

$$
\int_0^{\frac{\sqrt{5}-1}{2}} -x^3 - x^2 + x \, dx = \frac{13 - 5^{\frac{3}{2}}}{24}
$$

>\$float(%)

$$
\int_{0.0}^{0.61803398874989} -1.0 x^3 - 1.0 x^2 + x dx = 0.07581917135421
$$

Latihan mencari integral

Hitunglah integral tentu dengan batas yang sudah ditentukan di bawah ini!

1.

$$
\int_1^2 (4x - 6x^2) \ dx
$$

>\$showev('integrate(4\*x-6\*x^2,x,1,2))

$$
\int_{1}^{2} 4x - 6x^{2} dx = -8
$$

2.

$$
\int_1^7 \frac{1}{\sqrt{2x+2}} dx
$$

>\$showev('integrate(1/(sqrt(2\*x+2)),x,1,7))

$$
\int_{1}^{7} \frac{1}{\sqrt{2x+2}} \, dx = 2
$$

$$
\int_0^{\frac{\pi}{2}} \cos(x) + \sin(x) \ dx
$$

>\$showev('integrate(cos(x)+sin(x),x,0,pi/2))

$$
\int_0^{\frac{\pi}{2}} \sin x + \cos x \, dx = 2
$$

4.

$$
\int_2^5 \sqrt{y-1} \ dy
$$

>\$showev('integrate((sqrt(y-1)),y,2,5))

$$
\int_{2}^{5} \sqrt{y-1} \, dy = \frac{14}{3}
$$

5.

$$
\int_{1}^{4} \frac{1}{x^2} \, dx
$$

>\$showev('integrate((1/x^2),x,1,4))

$$
\int_{1}^{4} \frac{1}{x^2} \, dx = \frac{3}{4}
$$

Hitunglah integral di bawah ini!

$$
x^x
$$

>function  $f(x)$  &=  $x^x$ 

x x

3.

>\$showev('integrate(f(x),x,0,1))

$$
\int_0^1 x^x dx = \int_0^1 x^x dx
$$

>x=0:0.1:1-0.01; plot2d(x,f(x+0.01),>bar); plot2d("f(x)",0,1,>add):

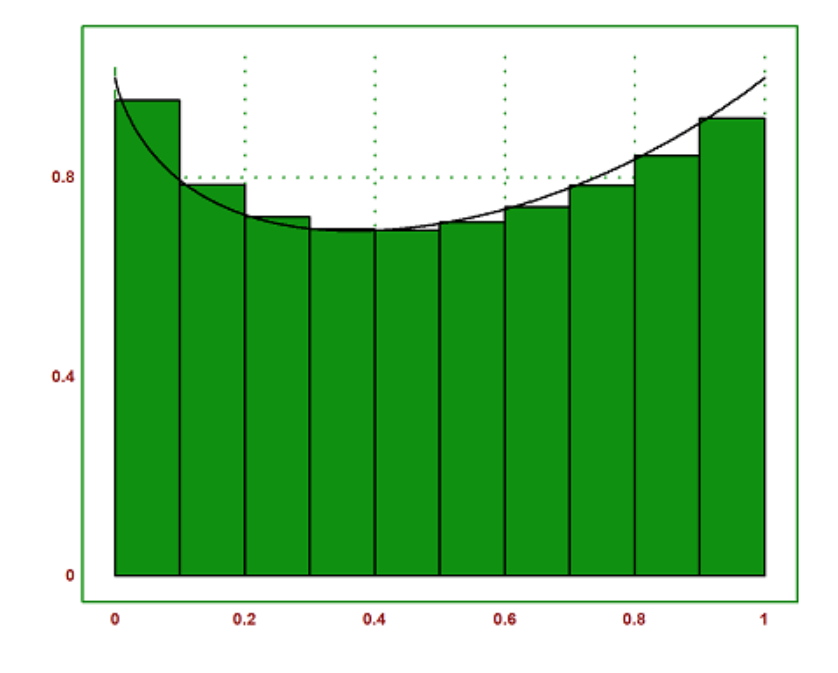

>t &= makelist(a,a,0,1-0.01,0.01); >fx &= makelist( $f(t[i]+0.01)$ , i, 1, length(t));

$$
\int_0^1 x^x \, dx = 0.78349358790255
$$

>0.01\*sum(f(x+0.01))

0.0784335266083

>function  $f(x):=sqrt(2*x^2+4*x)$ >\$showev('integrate(sqrt(2\*x^2+4\*x),x,0,2))

$$
\int_0^2 \sqrt{2x^2 + 4x} \, dx = \frac{\log 4}{\sqrt{2}} - \frac{\sqrt{2} \log \left(2^{\frac{7}{2}} + 12\right) - 12}{2}
$$

>x=0:0.1:pi-0.01; plot2d(x,f(x+0.01),>bar); plot2d("f(x)",0,1,>add):

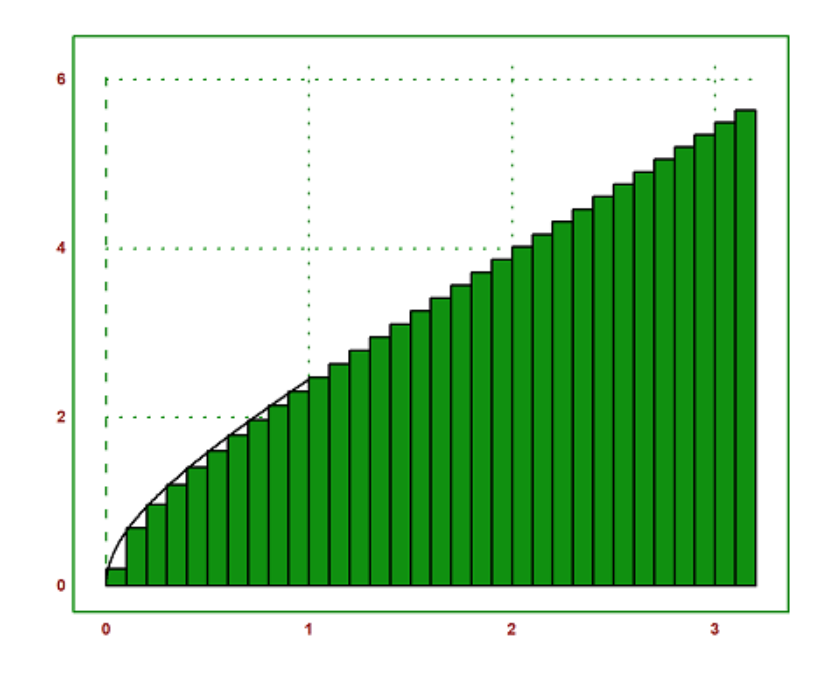

 $\Rightarrow$ function  $f(x):=sin(2x)$ >\$showev('integrate(sin(2\*x),x,0,pi/4))

$$
\int_0^{\frac{\pi}{4}} \sin(2x) \, dx = \frac{1}{2}
$$

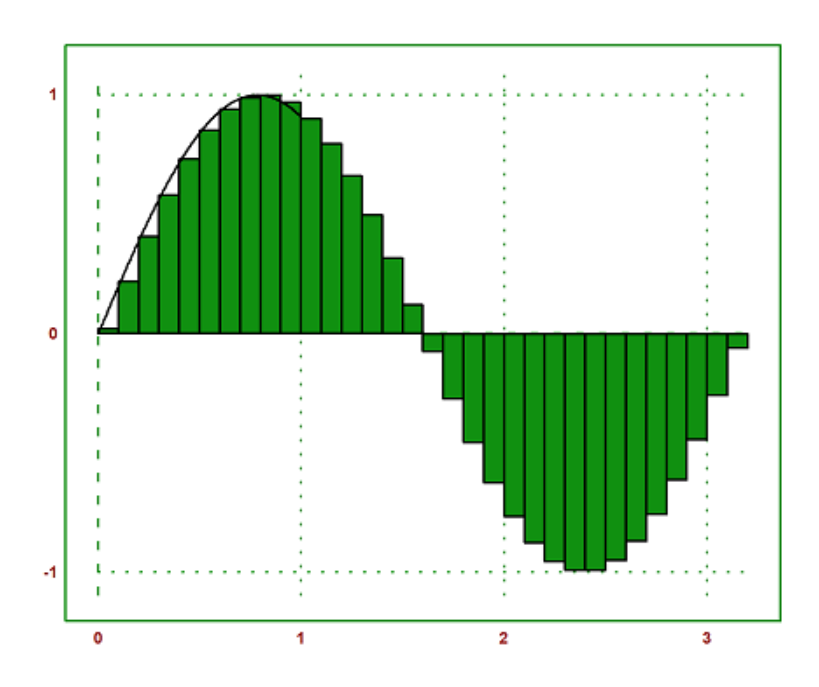

# BARISAN DAN DERET

1. Barisan Aritmetika

Dalam bahasa yang sederhana, suatu barisan :

 $a_1, a_2, a_3, a_4, ...$ 

adalah susunan bilangan real yang teratur, satu untuk setiap bilangan bulat positif. Lebih tepatnya, suatu barisan tak-terhingga (infinity sequence) adalah sebuah fungsi yang daerah asalnya adalah himpunan bilangan bulat positif dan daerah nilainya (range) adalah himpunan bilangan real.

Kita dapat menyatakan suatu barisan sebagai:

 $a_1, a_2, a_3...$ 

atau cukup sebagai

 ${a_n}_n^{\infty}$  $n=1$ 

Kemudian, kita sudah mengenal rumus dari barisan aritmetika sebagai berikut :

 $U_n = a + (n - 1) \cdot b$ 

Dari rumus tersebut, kita dapat mencari beda antar suku atau b dengan menggunakan rumus sebagai berikut:

 $b = U_n - U_{n-1}$ 

Keterangan :

 $U_n$ 

atau suku ke-n a = suku pertama  $b = beda / selisih$ n = banyaknya suku

Kadang-kadang, kita akan memperluas pengertian sedikit dengan bilangan bulat tertentu, seperti :

 $c_0, c_1, c_2, \dots$  dan  $c_8, c_9, c_{10}, \dots$ 

yang dapat dituliskan juga sebagai :

 ${b_n}_{n=0}^{\infty}$  dan  ${c_n}_{n=0}^{\infty}$  $n=8$ 

Suatu barisan dapat ditentukan dengan memberikan suku-suku awal yang cukup untuk membentuk suatu pola, seperti pada :

 $1, 2, 3, 4, \ldots$ 

dengan rumus eksplisit untuk suku ke-n, seperti pada :

 $a_n = 3n - 2, n \ge 1$ 

 $\Rightarrow$ function f(n) := 3\*n-2  $>f(1), f(3)$ 

1 7

>f(1:10)

[1, 4, 7, 10, 13, 16, 19, 22, 25, 28]

>plot2d("f",-10,10):

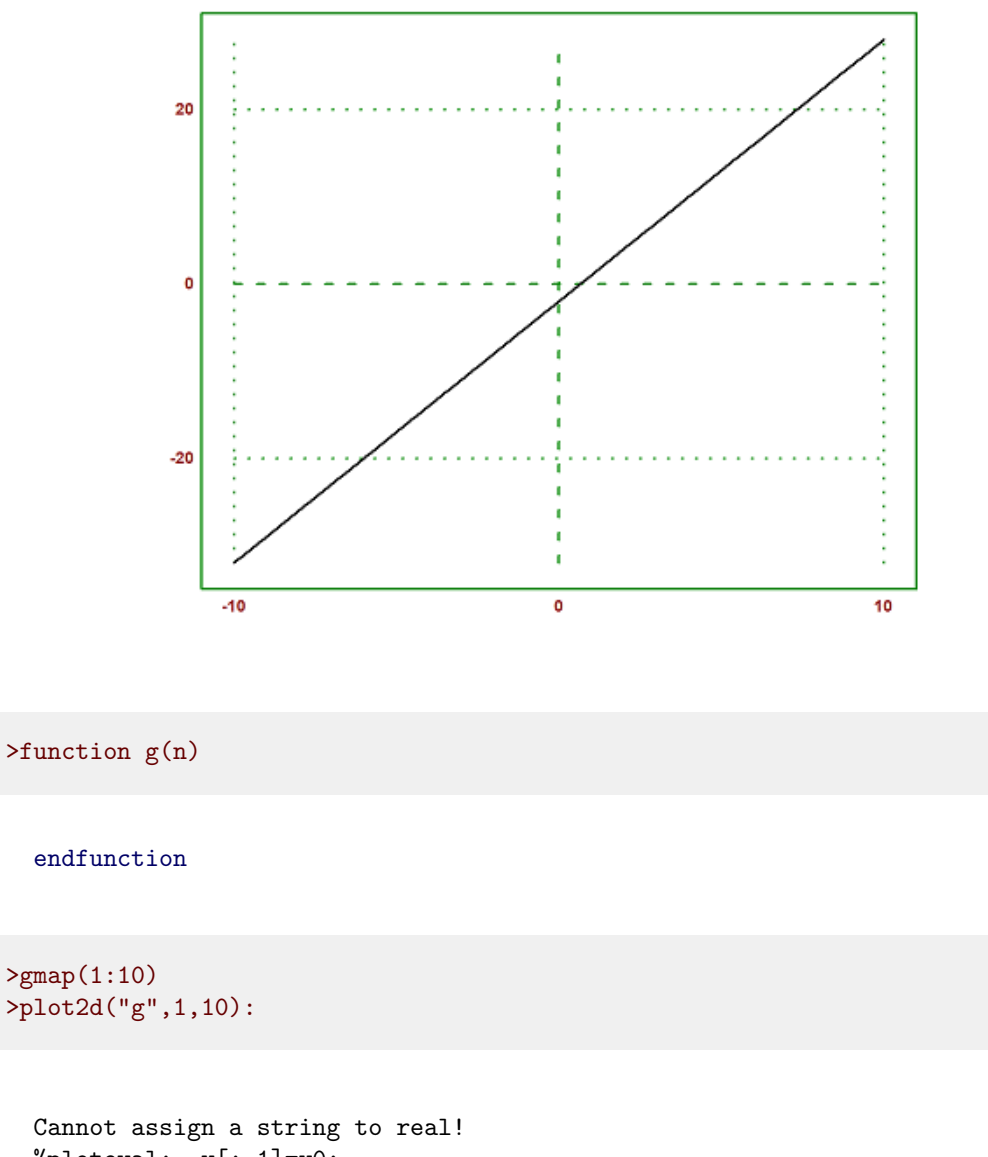

```
%ploteval: y[:,1]=y0;
adaptiveevalone: s=%ploteval(g$,t;args());
plot2d: dw/n, dw/n^2, dw/n, aw/c; args());
```
2. Barisan Geometri

Barisan bilangan dengan pola perkalian yang mempunyai rasio tetap. Suku-suku barisan geometri :

 $U_1, U_2, U_3, ..., U_n$ 

atau

 $a, ar<sup>2</sup>, ar<sup>3</sup>, ..., ar<sup>n-1</sup>$ 

dengan rasio (r) :

$$
r = \frac{U_2}{U_1} = \frac{U_3}{U_2} = \frac{U_4}{U_3} = \frac{U_n}{U_{n-1}}
$$

Rumus suku ke-n :

 $U_n = a \times r^{n-1}$ 

a=suku pertama r=rasio

>a:=2

2

>r := 3

3

```
>function bg(n) := a*r^(n-1);
>bg(10)
```
39366

>plot2d("bg",0,3):

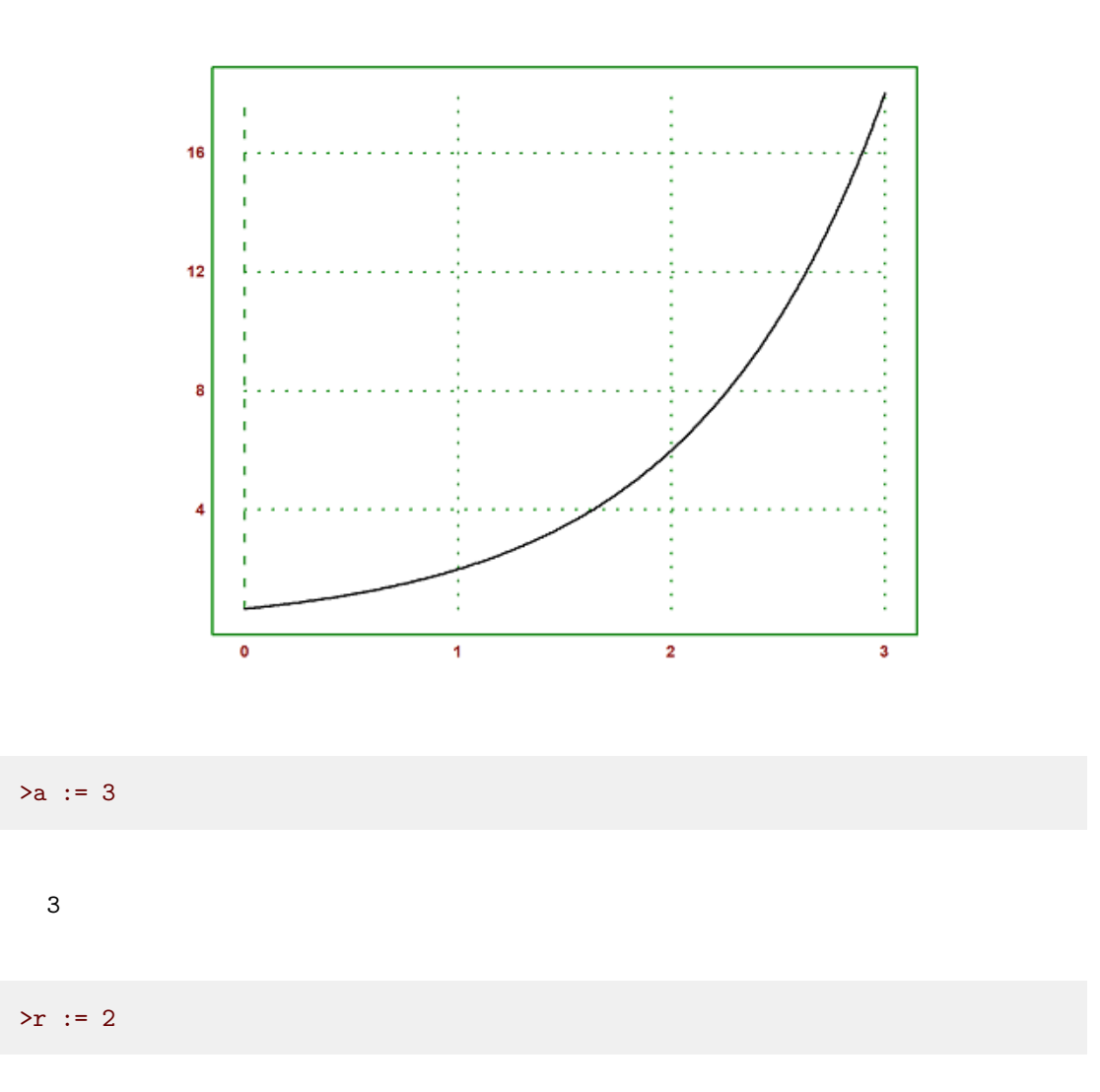

2

>plot2d("bg",-3,5):

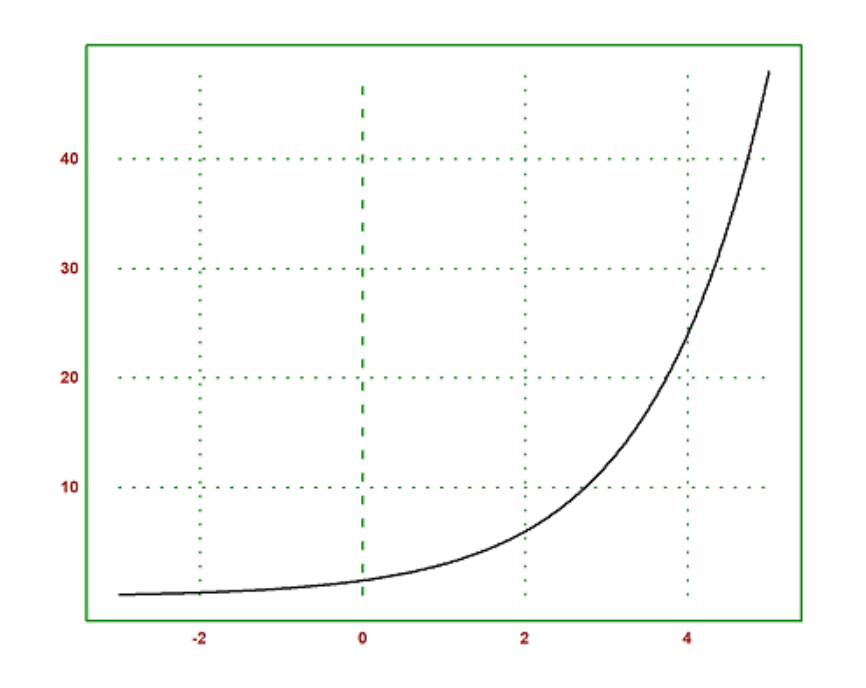

![](_page_101_Picture_29.jpeg)

![](_page_102_Figure_0.jpeg)

### Definisi Deret

Deret adalah rangkaian dari suku-suku bilangan yang dijumlahkan satu per satu sesuai dengan suatu pola tertentu. Dalam matematika, deret bilangan ini dapat berupa rangkaian bilangan bulat, bilangan riil, bilangan kompleks, hingga rangkaian fungsi matematika.

Kemudian, secara umum suku-suku dalam deret dinotasikan sebagai berikut :

 $S_n = a_1 + a_2 + a_3 + \ldots + a_n$ 

>\$'sum(k, k, 1, n)

$$
\sum_{k=1}^{n}k
$$

 $\Rightarrow$  'sum(k, k, 1, 7) = factor(ev(sum(k, k, 1, 7), sipsum=true))

$$
\sum_{k=1}^{7} k = 28
$$

Perintah di atas digunakan untuk menghitung deret bilangan yang dimulai dari angka 1 hingga 7. Sesuai dengan perhitungan menggunakan rumus tersebut, hasil dari penjumlahan angka dari 1 hingga 7 yaitu 28.

Jika diketik menggunakan latex, bisa teman-teman klik pada teks berikut ini :

![](_page_103_Picture_3.jpeg)

Dari latex di atas, teman-teman bisa edit secara mandiri sesuai dengan keinginan dan kebutuhan masing-masing.

Operasi deret bilangan tersebut penjelasannya sebagai berikut :

1. Simbol tersebut merupakan huruf Yunani sigma besar, yang digunakan untuk menunjukkan operasi penjumlahan.

2. k=1 : Bagian ini mendefinisikan variabel indeks penjumlahan. Dalam kasus ini, variabel indeks adalah k, dan kita mulai nilai k dari 1. Dalam hal ini, berarti bahwa kita akan memulai penjumlahannya dari suku pertama dengan indeks 1.

3. n : Bagian tersebut menunjukkan batas atas dari operasi penjumlahan yang sedang kita lakukan. Penjumlahan akan berlangsung hingga mencapai suku dengan indeks n. Dengan kata lain, kita akan menjumlahkan semua suku dengan indeks dari 1 hingga n.

Dalam deret bilangan, terdapat deret berhingga serta deret tak berhingga :

1. Deret berhingga yaitu penjumlahan dari rangkaian bilangan yang diatur dalam suatu pola tertentu, dan dapat memiliki jumlah yang tak terbatas saat suku-sukunya diperpanjang hingga tak terbatas. Contoh :

1. Deret bilangan bulat positif

![](_page_103_Picture_13.jpeg)

Sejatinya, rumus tersebut bisa disebut sebagai deret tak-berhingga, tetapi kita bisa membatasinya pada suku tertentu, sehingga bisa kita sebut sebagai deret berhingga.

Contoh : Hasil dari penjumlahan bilangan bulat positif dari 1 hingga 31

$$
\sum_{n=1}^{31} n
$$

 $\frac{1}{2}$ 'sum(n, n, 1, 31) = factor(ev(sum(n, n, 1, 31), sipsum=true))

$$
\sum_{n=1}^{31} n = 496
$$

Kalau kita menghitungnya secara manual, tentu kita membutuhkan waktu yang cukup lama. Sehingga kita menggunakan alat bantu seperti program ini. Program tersebut menghitung jumlah bilangan bulat positif yang dimulai dari 1 hingga ke batas atasnya yaitu 31.

#### 2. Deret Eksponensial

Suatu deret tak hingga yang dibentuk dengan menjumlahkan suku-suku yang merupakan hasil dari fungsi eksponensial yang dihitung untuk setiap indeks deret. Fungsi yang digunakan dalam deret ini adalah

 $e^x$ 

dimana e adalah bilangan Euler (sekitar 2.71828) dan x adalah indeks deret.

Rumus umum untuk deret eksponensial adalah sebagai berikut :

 $\sum_{k=n}^{n} x^k = x^n$ 

3. Deret Geometri

Deret geometri adalah suatu deret bilangan yang setiap suku selalu diperoleh dengan mengalikan suku sebelumnya dengan bilangan tetap yang disebut dengan "rasio" atau "faktor pengali". Rasio yang dimaksud ini adalah konstanta yang sama untuk semua suku dalam deret. Karalteristik yang mencolok pada deret ini yaitu adanya perbandingan antara dua suku berurutan selalu tetap. Rumus umum dari deret geometri yaitu sebagai berikut :

$$
S_n = \frac{a(1 - r^n)}{1 - r}
$$

Rumus deret geometri diatas digunakan pada saat nilai r atau rasionya <1. Kemudian, ada juga rumus umum yang lain yaitu sebagai berikut :

$$
S_n = \frac{a(r^n - 1)}{r - 1}
$$

Rumus diatas digunakan untuk menghitung deret geometri dengan rasio >1

 $\verb|*\$' sum(a*r^(n-1),n,1,3) = factor(ev(sum(2*2^(n-1),n,1,3),simpsum=true))$ 

$$
\left[r^2x + rx + x = \frac{\left(-\sqrt{5} - 1\right)r^2}{2} - \frac{\left(\sqrt{5} + 1\right)r}{2} + \frac{-\sqrt{5} - 1}{2}, r^2x + rx + x = \frac{\left(\sqrt{5} - 1\right)r^2}{2} + \frac{\left(\sqrt{5} - 1\right)r}{2} + \frac{\sqrt{5} - 1}{2}, r^2x + rx + x = \frac{\left(\sqrt{5} - 1\right)r^2}{2} + \frac{\left(\sqrt{5} - 1\right)r}{2} + \frac{\left(\sqrt{5} - 1\right)r}{2} + \frac{\left(\sqrt{5} - 1\
$$

#### 3. Deret Taylor

Deret ini adalah suatu representasi matematis dari suatu fungsi yang dapat dipecah-pecah menjadi suatu deret tak hingga dari suku-suku yang menggambarkan sifat-sifat fungsi tersebut di sekitar suatu titik tertentu. Deret ini dinamai sesuai dengan Brook Taylor yang pertama kali mengembangkan konsep ini.

$$
f(x) = f(a) + f'(a)(x - a) + \frac{f''(a)}{2}(x - a)^2 + \frac{f'''(a)}{3 \cdot 2 \cdot 1}(x - a)^3 + \dots
$$

Penjelasan : - f(x) adalah fungsi yang ingin diaproksimasi menggunakan deret Taylor - a adalah titik referensi atau titik ekspansi - f(a) adalah nilai fungsi f(x) di titik a -f'(a) adalah turunan pertama fungsi f(x) di titik a - f''(a) adalah turunan kedua fungsi f(x) di titik a - f'''(a) adalah turunan ketiga fungsi f(x) di titik a - (x-a) adalah jarak antara titik x dan titik referensi a - n! adalah faktorial dari bilangan bulat n

Deret Taylor ini bisa memiliki jumlah tak hingga jika digunakan dalam bentuk lengkapnya, atau bisa dihentikan pada suku tertentu untuk memberikan aproksimasi yang lebih sederhana terhadap fungsi f(x). Semakin banyak suku yang digunakan dalam deret Taylor, semakin baik aproksimasi terhadap fungsi f(x) di sekitar titik a.

 $\Rightarrow$  'e^x =taylor(exp(x),x,0,10)

$$
e^x = \frac{x^{10}}{3628800} + \frac{x^9}{362880} + \frac{x^8}{40320} + \frac{x^7}{5040} + \frac{x^6}{720} + \frac{x^5}{120} + \frac{x^4}{24} + \frac{x^3}{6} + \frac{x^2}{2} + x + 1
$$

 $\Rightarrow$  ' log(x)=taylor(log(x), x, 1, 10)

$$
\log x = x - \frac{(x-1)^{10}}{10} + \frac{(x-1)^{9}}{9} - \frac{(x-1)^{8}}{8} + \frac{(x-1)^{7}}{7} - \frac{(x-1)^{6}}{6} + \frac{(x-1)^{5}}{5} - \frac{(x-1)^{4}}{4} + \frac{(x-1)^{3}}{3} - \frac{(x-1)^{2}}{2} - 1
$$

#### 1. Kekonvergenan Barisan

Kekonvergenan Barisan merujuk pada sifat barisan bilangan dimana elemen-elemen barisan mendekati suatu nilai tertentu saat indeksnya mendekati tak hingga. Dalam konteks kalkulus, ini berarti bahwa ada batasan yang didekati oleh elemen-elemen barisan saat indeks barisan semakin besar.

Misalnya, barisan {a\_n} dikatakan konvergen jika terdapat suatu nilai L sedemikian sehingga setiap e(epsilon)>0 ada suatu indeks N sehingga untuk setiap

#### $n > N, |a_n - L| < \epsilon$

Artinya, elemen-elemen barisan {a\_n} mendekati L saat n mendekati tak hingga.

Kekonvergenan barisan konsep dasar dalam kalkulus yang digunakan untuk menguji apakah suatu batasan fungsi yang berhubungan dengan deret adalah konstan atau mengambil suatu nilai tertentu.

#### 2. Kekonvergenan Deret

Kekonvergenan deret merujuk pada sifat deret tak hingga dari suku-suku yang mendekati suatu jumlah tertentu saat jumlah suku dalam deret tersebut semakin besar. Dalam konteks kalkulus, berarti bahwa deret tersebut memiliki jumlah yang terhingga. Misalnya, deret

$$
\sum_{n=1}^{\infty} a_n
$$

dikatakan konvergen jika jumlah suku-suku deret tersebut, yang disebut sebagai "jumlah deret", memiliki nilai yang terhingga. Jika jumlah deretnya adalah terhingga, maka deret dikatakan konvergen; jika jumlah deretnya tidak terhingga, maka deret tersebut disebut divergen. Konsep kekonvergenan deret merupakan konsep yang penting dalam analisis matematika, terutama dalam perhitungan integral, dimana deret digunakan untuk mengaproksimasi fungsi yang rumit dengan fungsi yang lebih sederhana.

 $\text{%}$ ) >iterate("cos(x)",1)

0.739085133216

Iterasi tersebut konvergen ke penyelesaian persamaan

 $x = \cos(x)$ 

Iterasi ini juga dapat dilakukan pada interval, hasilnya adalah barisan interval yang memuat akar tersebut

Limit Barisan

Limit Barisan adalah konsep dalam matematika yang menggambarkan nilai yang didekati oleh elemen-elemen barisan saat indeks barisan mendekati tak hingga. Secara sistematis, limit barisan {a\_n} adalah L jika untuk setiap e(epsilon)>0, ada suatu indeks N sehingga untuk setiap

 $n > N$ ,  $|a_n - L| < \epsilon$ 

 $\lim_{n\to\infty} a_n = L$ 

>\$showev('limit((x/(x+k))^x,x,inf))

$$
\lim_{x \to \infty} \left( \frac{x}{x+k} \right)^x = e^{-k}
$$

>\$showev('limit((x/(x+k))^x,x,inf))

$$
\lim_{x \to \infty} \left( \frac{x}{x+k} \right)^x = e^{-k}
$$

## FUNGSI MULTIVARIABEL
Materi fungsi multivariabel meliputi:

- 1. Turunan Fungsi Multivariabel
	- 1.1 Definisi Turunan Fungsi Multivariabel pada EMT
	- 1.2 Turunan Fungsi Aljabar
	- 1.3 Turunan Fungsi Non Aljabar
		- 1.3.1 Turunan Fungsi Trigonometri
		- 1.3.2 Turunan Fungsi Eksponensial
		- 1.3.3 Turunan Fungsi Logaritma
- 2. Integral Fungsi Multivariabel 2.1 Definisi Integral Fungsi Multivariabel pada EMT 2.2 Integral Fungsi Aljabar
- 3. Aplikasi Fungsi Multivariabel

## 1.1 Definisi Turunan Fungsi Multivariabel pada EMT

Definisi formal turunan fungsi multivariabel:

$$
fx(x, y) = \lim_{h \to 0} \frac{f(x + h, y) - f(x, y)}{h}
$$

dan

$$
fy(x, y) = \lim_{h \to 0} \frac{f(x, y + h) - f(x, y)}{h}
$$

Jika kita misalkan

$$
w = f(x, y)
$$

maka

$$
f_x(x,y) = \frac{\partial f}{\partial x} = \frac{\partial}{\partial x} (f(x,y)) = w_x = \frac{\partial w}{\partial x} = D_x f
$$
  

$$
f_y(x,y) = \frac{\partial f}{\partial y} = \frac{\partial}{\partial y} (f(x,y)) = w_y = \frac{\partial w}{\partial y} = D_y f
$$

Untuk fungsi dari tiga variabel atau lebih,  $w = f(x,y,z, )$ , untuk mendefinisikan turunan parsial terhadap ??, misalnya, anggap semua variabel lain konstan dan ambil turunan biasa terhadap ??; notasinya adalah sama saja seperti di atas:

$$
\frac{d}{dx}f(x_0, y_0, z_0) = f(x_0, y_0, z_0), \left(\frac{\partial f}{\partial x}\right)_0, \left(\frac{\partial w}{\partial x}\right)_0
$$

1.2 Turunan Fungsi Aljabar

Turunan fungsi Aljabar adalah proses menghitung turunan fungsi yang terdiri dari operasi-operasi aljabar dan melibatkan dua atau lebih variabel independen. Turunan ini digunakan untuk mengukur perubahan laju pertumbuhan fungsi tersebut terhadap perubahan variabel-variabel independen.

Fungsi aljabar multivariabel adalah fungsi yang didefinisikan sebagai kombinasi linear dari variabel independen yang ditingkatkan menjadi pangkat-pangkat bilangan bulat atau sebagai polinomial dalam dua atau lebih variabel independen.

Definisi formal turunan multivariabel dari fungsi aljabar adalah sebagai berikut. Jika kita memiliki fungsi aljabar f(x,y), di mana x dan y adlah variabel independen, maka turunan parsial dari f terhadap x adalah seagai berikut:

$$
\frac{\partial f}{\partial x} = \frac{\partial}{\partial x} \left( ax^2 + by^3 + cxy + d \right) = 2ax + cy
$$

Demikian pula, turunan terhadap y adalah sebagai berikut:

$$
\frac{\partial f}{\partial y} = \frac{\partial}{\partial y} \left( ax^2 + by^3 + cxy + d \right) = 3by^2 + cx
$$

Contoh Soal

1. Tentukan grafik dan turunan terhadap x dan terhadap y dari fungsi berikut

$$
f(x, y) = x^4 + 6xy - 10
$$

>plot3d("x^4+6\*x\*y-10"):

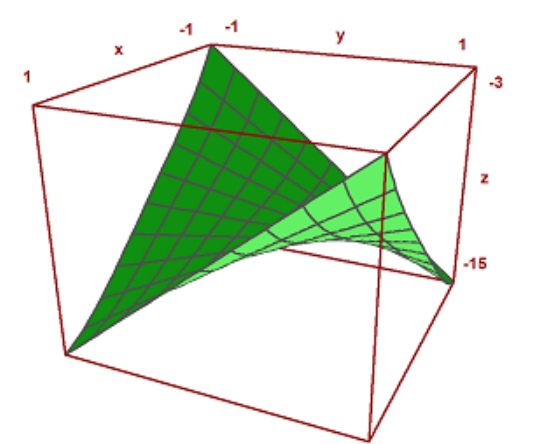

>f &= x^4 + 6\*x\*y-10

$$
\begin{array}{c}\n4 \\
6 \times y + x - 10\n\end{array}
$$

>&diff(f,x)

$$
\begin{array}{c}\n 3 \\
 6 \text{ y + 4 x}\n \end{array}
$$

Maxima ini digunakan untuk menghitung turunan fungsi. x disini untuk menandakan bahwa fungsi diturunkan terhadap x.

Gunakan Aturan Derivatif: Untuk menghitung turunan parsial, kita dapat menggunakan aturan turunan. Untuk setiap suku dalam fungsi, kita akan mengambil turunan terhadap x dan memperlakukan y sebagai variabel konstan, perhitungannya yaitu:

turunan terhadap x dari x^4 adalah 4x^3 turunan terhadap x dari 6xy adalah 6y turunan terhadap x dari konstanta 10 adalah 0 karena konstanta tidak berubah saat diambil turunannya.

selanjutnya kombinasikan hasil perhitungan tersebut.

>plot3d("4\*x^3+6\*y"):

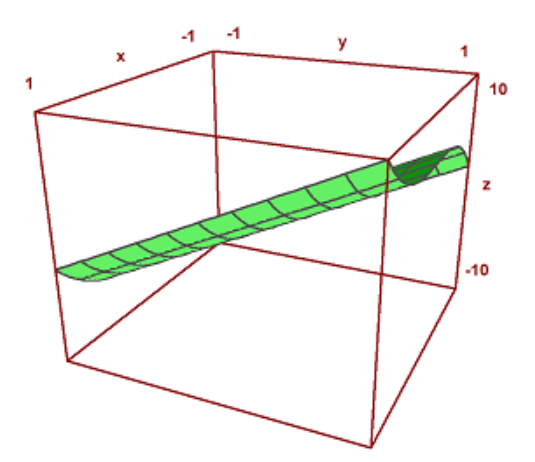

#### >&diff(f,y)

6 x

Maxima ini digunakan untuk menghitung turunan fungsi. y disini untuk menandakan bahwa fungsi diturunkan terhadap y.

Gunakan Aturan Derivatif: Untuk menghitung turunan parsial, kita dapat menggunakan aturan turunan. Untuk setiap suku dalam fungsi, kita akan mengambil turunan terhadap y dan memperlakukan x sebagai konstan. Berikut adalah perhitungannya:

turunan terhadap y dari x^4 adalah 0 karena x^4 tidak bergantung pada y turunan terhadap y dari 6xy adalah 6x turunan terhadap y dari konstanta 10 adalah 0 karena konstanta tidak berubah saat diambil turunannya

Selanjutnya kombinasikan perhitungan turunan tersebut.

>plot3d("6x"):

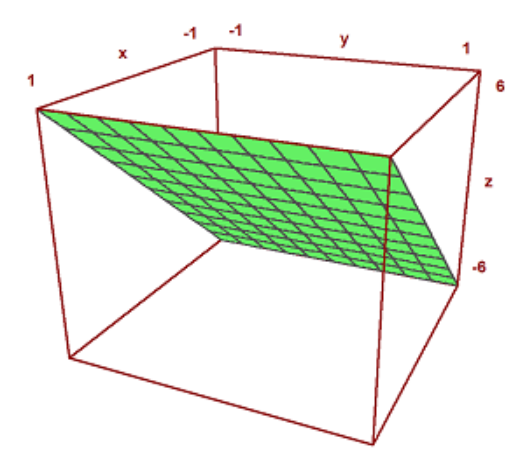

2. Tentukan Dx dan Dy dari fungsi aljabar berikut.  $r(x, y, x) = x^3z^2 + 5x^2z + y^3$ 

Tampilan grafik fungsi tersebut yaitu

 $\text{Pplot3d}("x^3*z^2 + 5*x^2*z + y^3",r=0.5,implicit=1,contourcolor=cyan):$ 

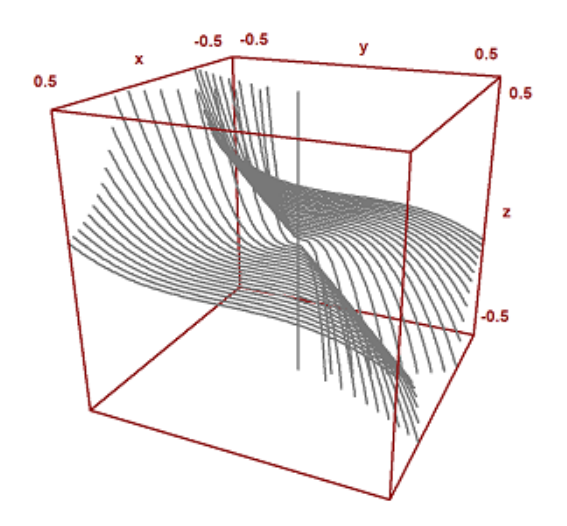

 $>r&=x^3*z^2 + 5*x^2*z + y^3$ 

$$
\begin{array}{cccc}\n3 & 2 & 2 & 3 \\
x & z & +5x & z+y\n\end{array}
$$

>&diff(r,x)

$$
\begin{array}{c} 2 & 2 \\ 3 & x & z \end{array} + 10x z
$$

Fungsi r(x,y,z) adalah fungsi multivariabel yang tergantung pada x, y, z. Untuk menghitung turunan parsialnya terhadap x, kita perhatikan bahwa variabel y dan z dianggap konstan selama perhitungan. Oleh karena itu, kita hanya akan mempertimbangkan suku-suku yang berisi x dalam perhitungan. Berikut perhitungannya:

turunan dari suku pertama x^3z^2 terhadap x adalah 3x^2z^2 turunan dari suku kedua x^2z terhadap x adalah 10xz

Selanjutnya kombinasikan perhitungan tersebut untuk mendapatkan turunan pasial total

$$
\frac{\partial z}{\partial x} = 3x^2z^2 + 10xy
$$

>plot3d("3\*x^2\*z^2 + 10\*x\*y",r=0.5,implicit=1,contourcolor=red):

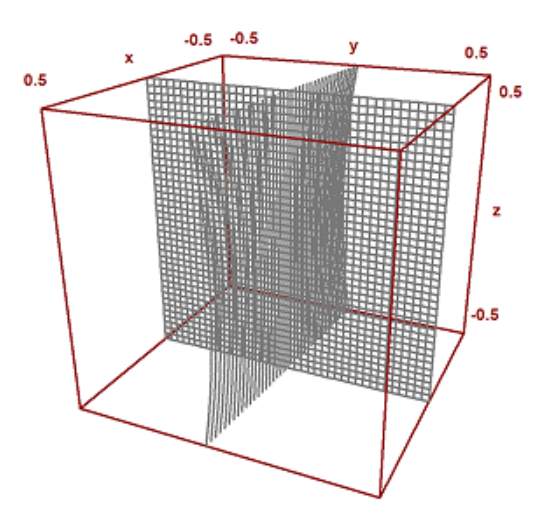

>&diff(r,y)

2 3 y

turunan ini mengukur tingkat perubahan z terhadap y, sementara x dan z dianggap sebagai konstan. Karena hanya ada satu suku dalam fungsi yang tergantung pada y, yaitu y^3, maka turunan terhadap y hanya mempengaruhi suku ini.

turunan

$$
\frac{\partial z}{\partial y}y^3 = 3y^2
$$

dengan demikian turunan totalnya yaitu

$$
\frac{\partial z}{\partial x} = 3y^2
$$

>plot3d("3\*y^2",r=0.5,implicit=1,contourcolor=blue):

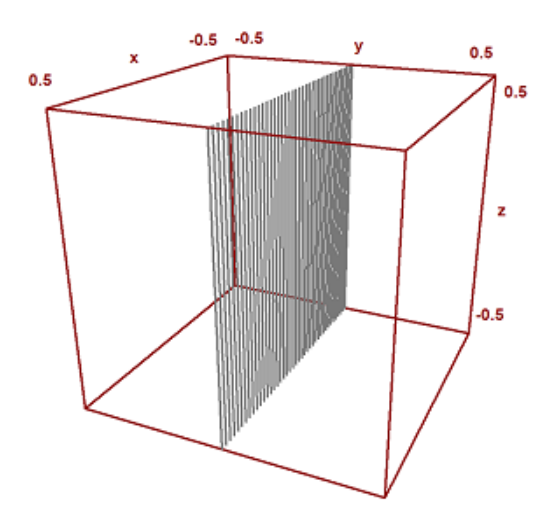

# 1.3.2 Turunan Fungsi Eksponensial

Turunan multivariabel fungsi eksponen adalah turunan fungsi yang melibatkan eksponen dengan dua atau lebih variabel independen. Turunan ini digunakan untuk mengukur perubahan laju pertumbuhan fungsi tersebut terhadap perubahan variabel-variabel independen. Dalam matematika, fungsi eksponensial multivariabel sering dinyatakan sebagai

$$
f(x) = e^{g(x)}
$$

di mana x adalah vektor variabel independen dan  $g(x)$  adalah fungsi multivariabel.

Definisi formal dari turunan multivariabel dari fungsi eksponensial adalah sebagai berikut. Jika kita memiliki fungsi

$$
f(x) = e^{g(x)}
$$

dimana

$$
x = (x_1, x_2, x_3, \dots, x_n)
$$

adalah vektor variabel independen, maka turunan parsial dari f terhadap xi adalah sebagai berikut:

$$
\frac{\partial f}{\partial x_i} = e^{g(x)} \frac{\partial g}{\partial x_i}
$$

Disini, turunan parsial dari f terhadap xi yaitu ∂f  $\partial x_i$ Turunan parsial dari g erhadap xi yaitu  $\partial g$  $\partial x_i$ 

Nilai eksponensial dari fungsi g(x) yaitu  $e^{g(x)}$ 

Contoh soal:

1. Tentukan grafik serta turunan dari fungsi berikut

 $e^{xy}$ 

Grafik fungsi tersebut

>plot3d("exp(x\*y)"):

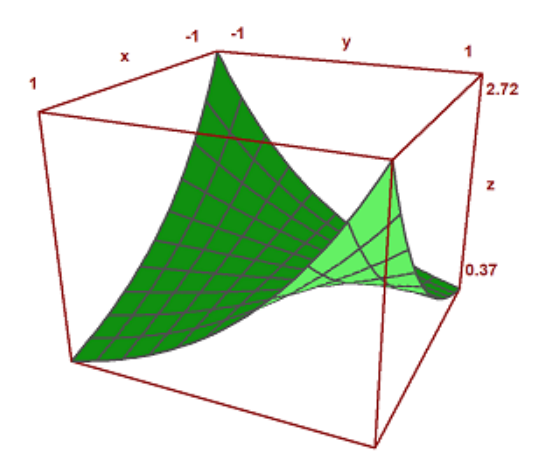

>n &=  $e^*(x*y)$ 

x y e

 $>\&diff(n,x)$ 

$$
\begin{array}{c}\n x \ y \\
 e\n \end{array} \quad \text{log(e)}\n \hspace{2mm} y
$$

Untuk menghitung turunan dari e^xy terhadap x menggunakan aturan rantai dalam kalkulus. Fungsi e^xy adalah fungsi eksponensial dengan bentuk xy. Di bawah ini adalah cara menghitung turunan tersebut:

 $e^{xy}$ 

Turunan parsial pertama dari f terhadap x adalah:

$$
\frac{\partial n}{\partial x} = \frac{\partial}{\partial x} e^{xy}
$$

Kita akan menggunakan aturan rantai dalam turunan ini. Pertama, kita perhatikan bahwa e^xy adalah fungsi dari variabel xy, sehingga kita pertimbangkan u=xy. Turunan dari u terhadap x adalah = ux=y.

Kemudian, turunan dari e^u terhadap u adalah e^u, yang berarti bahwa turunan dari e^xy terhadap xy adalah e^xy. Akhirnya, kita mengalikan turunan xy terhadap x (yaitu y) dengan turunan e xy terhadap xy (yaitu xy).

jadi, turunan pertama dari e^xy terhadap x adalah:

$$
\frac{\partial n}{\partial x} = y \times e^{xy}
$$

>plot3d("y\* exp(x\*y)"):

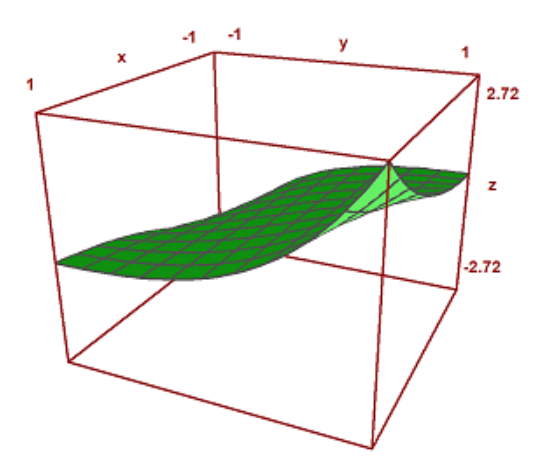

>&diff(n,y)

$$
\begin{array}{c}\n x \ y \\
 e\n \end{array} \quad \text{log(e)}\ \ x
$$

Untuk menghitung turunan dari e^xy terhadap y menggunakan aturan rantai dalam kalkulus. Fungsi e^xy adalah fungsi eksponensial dengan bentuk xy. Di bawah ini adalah cara menghitung turunan tersebut:

 $e^{xy}$ 

Turunan parsial pertama dari f terhadap y adalah:

$$
\frac{\partial n}{\partial y} = \frac{\partial}{\partial x} e^{xy}
$$

Kita akan menggunakan aturan rantai dalam turunan ini. Pertama, kita perhatikan bahwa e^xy adalah fungsi dari variabel xy, sehingga kita pertimbangkan u=xy. Turunan dari u terhadap x adalah uy=x.

Kemudian, turunan dari e^u terhadap u adalah e^u, yang berarti bahwa turunan dari e^xy terhadap xy adalah e^xy. Akhirnya, kita mengalikan turunan xy terhadap y (yaitu x) dengan turunan e^xy terhadap xy (yaitu e^xy).

jadi, turunan pertama dari e^xy terhadap y adalah:

$$
\frac{\partial n}{\partial x} = x \times e^{xy}
$$

$$
\verb&\verb&\verb&plot3d("x* exp(x*y)");
$$

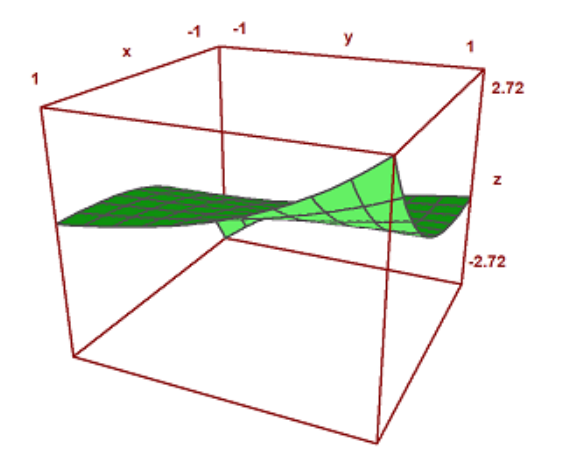

2.Tentukan grafik serta turunan parsial pertama dan kedua terhadap x dari fungsi eksponensial berikut.

$$
h(x,y) = e^{x^2 + y}
$$

Grafik fungsi tersebut yaitu

>plot3d("exp(x^2+y)"):

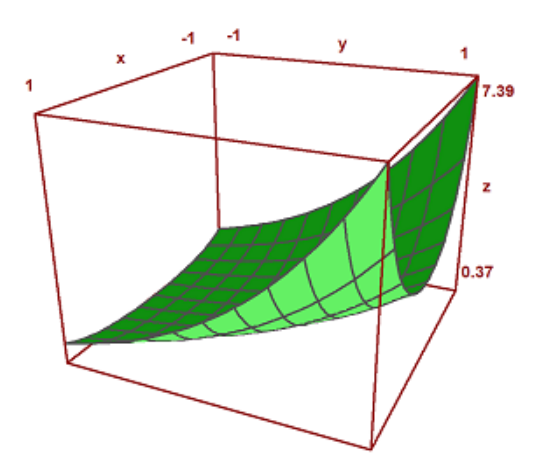

>h &=  $e^x(x^2 + y)$ 

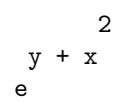

 $\lambda$ diff(h,x,1)

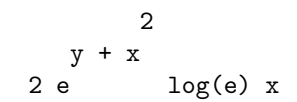

>plot3d("2\*x\*exp(x^2 + y)"):

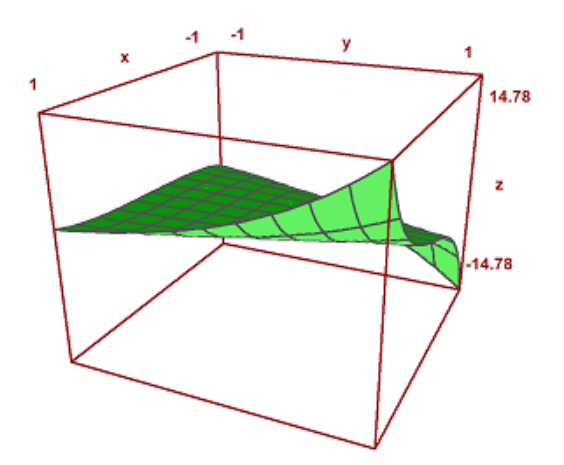

 $>\&diff(h,x,2)$ 

$$
\begin{array}{cccc}\n & 2 & & 2 \\
y + x & 2 & 2 & y + x \\
4 e & \log(e) x + 2 e & \log(e)\n\end{array}
$$

>plot3d("2\*exp(x^2 + y)+4\*x^2\*exp(x^2+y)"):

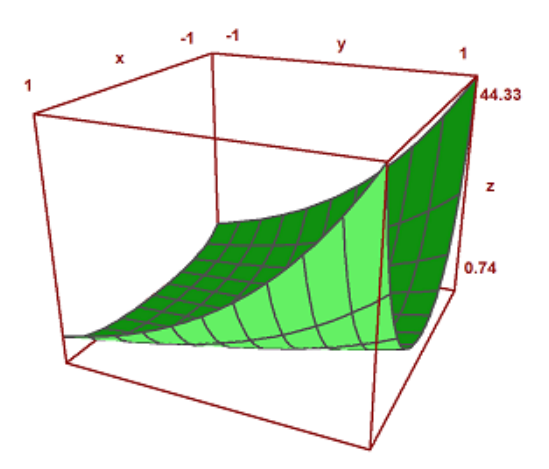

# 1.3.3 Turunan Fungsi Logaritma

Turunan multivariabel fungsi logaritma adalah proses menghitung turunan fungsi yang melibatkan logaritma dengan dua atau lebih variabel independen. Turunan ini digunakan untuk mengukur perubahan laju pertumbuhan fungsi tersebut terhadap perubahan variabel-variabel independen. Dalam matematika, fungsi logaritma multivariabel sering dinyatakan sebagai

$$
f(x) = \log(g(x))
$$

dimana x adalah vektor variabel independen dan  $g(x)$  adalah fungsi multivariabel.

Definisi formal dari turunan multivariabel dari fungsi logaritma adalah sebagai berikut.

Jika kita memiliki fungsi

$$
f(x) = \log(g(x))
$$

dimana

$$
x = (x_1, x_2, \dots, x_n)
$$

adalah vektor variabel independen, maka turunan parsial dari f terhadap xi adalah sebagai berikut:

$$
\frac{\partial f}{\partial x_i} = \frac{1}{g(x)} \frac{\partial g}{\partial x_i}
$$

Contoh soal

1. Tentukan turunan parsial pertama terhadap x dari fungsi logaritma berikut.

 $log(xy)$ 

>plot3d("log(x\*y)"):

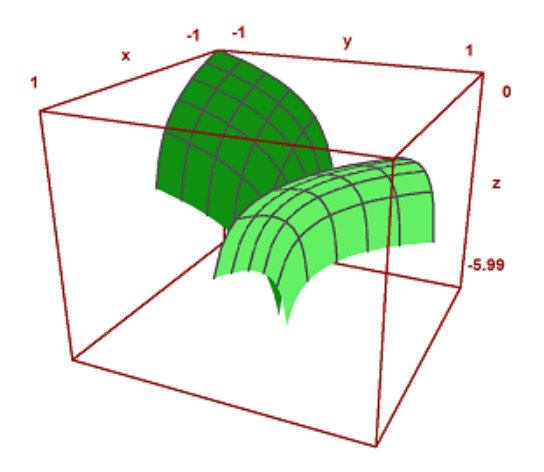

Gambar grafik dari fungsi

 $log(xy)$ 

>t &= log(x\*y)

 $log(x y)$ 

## $>\&diff(t,x,1)$

1  
\n
$$
-\frac{3x}{x}
$$
\n
$$
\frac{\partial t}{\partial x} (\log(xy))
$$

Kita akan menggunakan aturan rantai. Pertama, kita perhatikan bahwa log(xy) adalah fungsi dari u=xy. Turunan dari u terhadap x adalah ux=y.

Selanjutnya, turunan dari log(u) terhadap u adalah 1/u. Jadi turunan dari log(xy) terhadap xy adalah 1/xy.

Kemudian, kita mengalikan turunan xy terhadap x (yaitu y) dengan turunan log(xy) terhadap xy(1/xy):

$$
\frac{\partial t}{\partial x} \left( \log \left( xy \right) \right) = y \times \frac{1}{xy} = \frac{1}{x}
$$

Jadi, turunan parsial pertama terhadap x dari log(xy) adalah

$$
\frac{1}{x}
$$

Tampilan grafik hasil turunan tersebut yaitu:

>plot3d("1/x"):

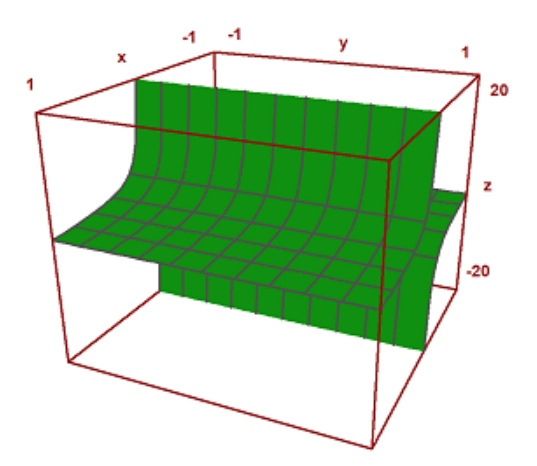

2.Tentukan turunan parsial pertama dan kedua dari fungsi logaritma berikut.

$$
h(x, y) = \ln(x^2 y^3)
$$

Grafik fungsi tersebut yaitu

 ${\tt \verb+plot3d("log (x^(2))*(y^(3))");}$ 

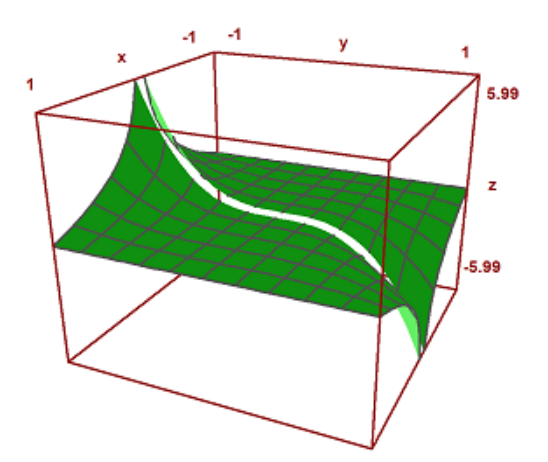

>h &=  $ln(x^2*y^3)$ 

2 3 log(x y )

 $>\&diff(h,x,1)$ 

2 x

Turunan parsial pertama terhadap x:

$$
\frac{\partial h}{\partial x} = \frac{\partial}{\partial x} \left( \ln \left( x^2 y^3 \right) \right)
$$

Turunan  $ln(x^2y^3)$  terhadap x yaitu:

$$
\frac{1}{x^2y^3} \times \frac{\partial}{\partial x} (x^2y^3)
$$

Turunan x^2y^3 terhadap x adalah 2xy^3. Jadi turunan parsial pertama terhadap x adalah:

$$
\frac{\partial h}{\partial x} = \frac{1}{x^2 y^3} \times 2xy^3 = \frac{2}{x}
$$

Grafik dari hasil turunan tersebut yaitu

>plot3d("2/x"):

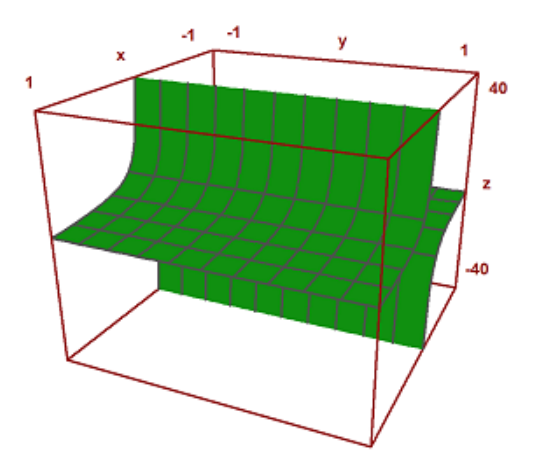

>&diff(h,x,2)

$$
\frac{2}{x} - \frac{2}{x}
$$
  

$$
\frac{\partial h}{\partial x} \left(\frac{2}{x}\right) = \frac{\partial}{\partial x} (2x^{-1})
$$

Turunan 2x^(-1) terhadap x adalah -2x^(-2). Jadi turunan kedua terhadap x dari h(x,y) adalah:

$$
\frac{\partial^2 h}{\partial x^2} = -2x^{-2} = -\frac{2}{x^2}
$$

Grafik fungsi hasil turunan parsial tersebut yaitu

>plot3d("-2/x^2"):

\*\*

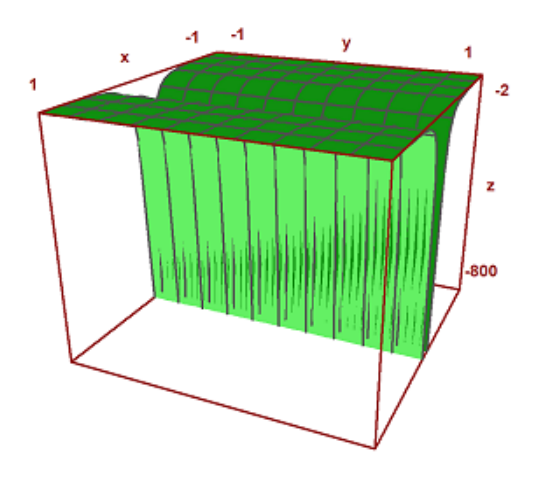

2.1 Definisi Integral Fungsi Multivariabel pada EMT

Integral fungsi multivariabel adalah konsep dalam kalkulus yang menggeneralisasi integral tunggal (integral dari fungsi satu variabel) untuk fungsi yang bergantung pada dua atau lebih variabel independen.

Secara formal, integral dari fungsi f(x,y) di atas wilayah D dalam ruang dua dimensi dapat dinyatakan sebagai berikut:

$$
\int \int_D f(x,y)dA
$$

 $\int$ 

D

1.Simbol integral ganda yang menunjukan bahwa kita sedang menghitung integral dari fungsi f(x,y) dalam dua dimensi

2. Wilayah atau domain dalam ruang dua dimensi di mana integral dihitung. Wilayah ini dapat berbentuk segitiga, persegi panjang, lingkaran, atau bentuk lainnya.

D

3. Fungsi multivariabel yang sedang diintegrasikan. Ini adalah fungsi yang mengambil dua variabel independen, x dan y, sebagai argumennya.

 $f(x, y)$ 

4. Simbol ini mewakili elemen luas infinitesimal dalam wilayah D. Elemen luas ini mewakili area kecil dalam wilayah D dan digunakan dalam proses integral untuk menggabungkan nilai fungsi f(x,y) di seluruh wilayah D.

 $dA$ 

INTEGRAL LIPAT DUA

Definisi(Integral Lipat Fungsi Dua Variabel)

Misalkan f suatu fungsi dua variabel yang terdefinisi pada suatu persegi panjang tertutup R, jika:

$$
\lim_{|P| \to 0} \sum_{k=1}^{n} f(x_k, y_k) \Delta A_k
$$

ada, maka f dikatakan terintegralkan pada R. Selanjutnya disebut dengan Integral Lipat Dua f pada R yang diberikan oleh

$$
\int \int_R f(x, y) dA = \lim_{|P| \to 0} \sum_{k=1}^n f(x_k, y_k) \Delta A_k
$$

SIFAT-SIFAT INTEGRAL LIPAT DUA

1. Linear

$$
\int \int_{R} kf(x, y) dA = k \int \int_{R} f(x, y) dA
$$

$$
\int \int_{R} [f(x, y) + g(x, y)] dA = \int \int_{R} f(x, y) dA + \int \int_{R} g(x, y) dA
$$

2. Aditif (Dapat Dijumlahkan)

$$
\int \int_R f(x,y)dA = \int \int_{R_1} f(x,y)dA + \int \int_{R_2} f(x,y)dA
$$

3. Monoton (Berlaku Sifat Perbandingan)

jika $f(x, y) \leq g(x, y)$ untuk semua $(x, y)$ di R, maka

$$
\int \int_R f(x,y)dA \le \int \int_R g(x,y)dA
$$

MENGHITUNG INTEGRAL LIPAT DUA SEBAGAI INTEGRAL BERULANG

Jika f terintegralkan pada persegi panjang

$$
R = [a, b] \times [c, d]
$$

maka integral lipat dua dari f pada R dapat dihitung sebagai Integral Berulang.

$$
\int \int_R f(x,y)dA = \int_c^d \int_a^b f(x,y)dxdy
$$

atau

$$
\int \int_R f(x, y) dA = \int_a^b \int_c^d f(x, y) dy dx
$$

Integral multivariabel fungsi aljabar

Contoh Soal

1. Hitung integral berulang dari

$$
\int_0^2 \int_0^3 (9 - x) \, dy dx
$$

>function  $k(x,y)$  &= 9-x

9 - x

>\$showev('integrate(9-x, y, 0, 3))

3  $(9-x) = 3(9-x)$ 

>\$showev('integrate(3\*(9-x),x,0,2))

$$
3\int_0^2 9 - x \, dx = 48
$$

PENYELESAIAN:

$$
\int_0^2 \int_0^3 (9 - x) \, dy dx
$$
  
= 
$$
\int_0^2 (9y - xy) \, |_0^3 dx
$$
  
= 
$$
\int_0^2 [(9y - xy) \, |_0^3 dx
$$
  
= 
$$
\int_0^2 [(9 \times 3 - x \times 3) - 0)] dx
$$
  
= 
$$
\int_0^2 [27 - 3 \times x] \, dx
$$
  
= 
$$
\left[ 27x - \frac{3}{2} x^2 \right]_0^2
$$

Jadi, hasil integral berulang fungsi tersebut yaitu 48

2. Tentukan integral berulang dari fungsi berikut.

$$
\int_0^3 \int_1^2 (2x + 3y) dx dy
$$

>\$showev('integrate(2\*x+3\*y, x, 1, 2))

$$
\int_{1}^{2} 3y + 2x \, dx = 3y + 3
$$

>\$showev('integrate(3\*y + 3, y, 0, 3))

$$
\int_0^3 3y + 3 \, dy = \frac{45}{2}
$$

PENYELESAIANNYA:

$$
\int_{0}^{3} \int_{1}^{2} (2x + 3y) \, dxdy
$$
  
= 
$$
\int_{0}^{3} x^{2} + 3xy|_{1}^{2} dy
$$
  
= 
$$
\int_{0}^{3} [x^{2} + 3xy]_{1}^{2} dy
$$
  
= 
$$
\int_{0}^{3} [(4 + 3 \times 2 \times y) - (1 + 3y)] \, dx
$$
  
= 
$$
\int_{0}^{3} [3 + 3y] dy
$$
  
= 
$$
[3y + \frac{3y^{2}}{2}]_{0}^{3}
$$
  
= 
$$
[3 \times 3 + \frac{3 \times 9}{2}]
$$
  
= 
$$
\frac{45}{2}
$$
  
APLIKASI FÜNGSI MULTIVARIABEL

Hitunglah volume benda pejal dibawah permukaan

$$
4-x^2-y
$$

diatas persegi panjang

$$
R = \{(x, y) : 0 \le x \le 1, 0 \le y \le 2\}
$$

>\$showev('integrate(4-x^2 -y, y, 0, 2))

$$
\int_0^2 -y - x^2 + 4 \, dy = 6 - 2 \, x^2
$$

>\$showev('integrate(6-2\*x^2, x, 0, 1))

$$
\int_0^1 6 - 2x^2 \, dx = \frac{16}{3}
$$

Solusi:

Volume dengan pendekatan berulang: Jika perhitungan benar, maka volume yang diperoleh harusnya tidak jauh dari angka 5.

$$
V = \int_0^1 \int_0^2 \left[ 4 - x^2 - y \right] dy dx
$$
  
\n
$$
V = \int_0^1 \left[ 4y - x^2y - \frac{y^2}{2} \right]_0^2 dx
$$
  
\n
$$
V = \int_0^1 \left[ 6 - 2x^2 \right] dx
$$
  
\n
$$
V = \left[ 6x - \frac{2x^3}{3} \right]_0^1
$$
  
\n
$$
V = 6 - \frac{2}{3}
$$
  
\n
$$
V = \frac{16}{3}
$$

Jadi, volume benda pejal tersebut yaitu 16/3